# EXHIBIT 3 PART 2 OF 3

| ũ8/7 | 27, | 085 |
|------|-----|-----|
|------|-----|-----|

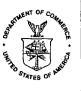

# UNITED STATES DEPARTMENT OF COMMERCE Patent and Trademark Office Address: COMMISSIONER OF PATENTS AND TRADEMARKS Washington, D.C. 20231

| APPLICATION NUMBER                                                                                                    | FILING DATE FIRST NAMED APPLIC                                                                                                    | ANT ATTORNEY DOCKET NO.                                                              |
|----------------------------------------------------------------------------------------------------|----------------------------------------------------------------------------------------------------|--------------------------------------------------------------------------------------|
| . 08/727,085 10/0                                                                                                    | J8/96 BORMAN                                                                                                    | G 18041.701                                                                          |
| · ·                                                                                                    |                                                                                                    | EXAMINER                                                                             |
| CHARLES C CARY                                                                                                    | LM41/0303                                                                                                    | HONG,S                                                                               |
| WILSON SONSINI G                                                                                                    | DODRICH & ROSATI                                                                                                    | ART UNIT PAPER NUMBER                                                                |
| 650 PAGE MILL ROM<br>Pàlo Alto ca 9430                                                                                                |                                                                                                    | 2772 <u>U</u>                                                                        |
| t protocology protocology constrained and and and and and and and and and an                                                          | na 11 - da Harton Har                                                                                                    | DATE MAILED: 03/03/98                                                                |
|                                                                                                    |                                                                                                    |                                                                                      |
| This is a communication from the exam<br>COMMISSIONER OF PATENTS AND                                                                  |                                                                                                    |                                                                                      |
|                                                                                                    | OFFICE ACTION SUMMARY                                                                                                    |                                                                                      |
| Responsive to communication(s) file                                                                                                   | d on $10 - 8 - 96$                                                                                                    | · .                                                                                  |
| This action is FINAL.                                                                                                    |                                                                                                    |                                                                                      |
| accordance with the practice under <i>l</i><br>shortened statutory period for respons<br>ichever is longer, from the mailing da       | for allowance except for formal matters, <b>pros</b><br>Ex parte Quayle, 1935 D.C. 11; 453 O.G. 213<br>the to this action is set to expire $$ | 3.<br>مرتجع month(s), or thirty days,<br>d within the period for response will cause |
| sposition of Claims                                                                                                    |                                                                                                    |                                                                                      |
| └ Claim(s)                                                                                                    | (-26                                                                                                    | is/are pending in the applicatio                                                     |
| • Of the above, claim(s)                                                                                                    |                                                                                                    | is/are withdrawn from consideratio                                                   |
|                                                                                                    |                                                                                                    | is/are allowed.                                                                      |
| Claim(s)                                                                                                    | 1-26                                                                                                    | is/are rejected.                                                                     |
| ☐ Claim(s)                                                                                                    | ······································                                                                                                    | · · · · · · · ·                                                                      |
|                                                                                                    |                                                                                                    | is/are objected to.<br>are subject to restriction or election requireme              |
|                                                                                                    | person's Patent Drawing Review, PTO-948.                                                                                                    | objected to by the Examiner                                                          |
|                                                                                                    | filed on                                                                                                    | •                                                                                    |
| <ul> <li>The proposed drawing correction,</li> <li>The specification is objected to by</li> </ul>                                     |                                                                                                    |                                                                                      |
|                                                                                                    |                                                                                                    |                                                                                      |
| The oath or declaration is objected                                                                                                   | to by the Examiner.                                                                                                    |                                                                                      |
| iority under 35 U.S.C. § 119                                                                                                    | · ·                                                                                                    |                                                                                      |
| ,                                                                                                    | n for foreign priority under 35 U.S.C. § 119(                                                                                                 |                                                                                      |
| All . Some* None of ti     received.                                                                                                  | he CERTIFIED copies of the priority docume                                                                                                    | nts have been                                                                        |
| received in Application No. (Ser                                                                                                    | ies Code/Serial Number)                                                                                                    | · · ·                                                                                |
| received in this national stage a                                                                                                    | pplication from the International Bureau (PC                                                                                                  | T Rule 17.2(a)).                                                                     |
| *Certified copies not received:                                                                                                    |                                                                                                    | ••                                                                                   |
| Acknowledgement is made of a clair                                                                                                    | m for domestic priority under 35 U.S.C. § 11                                                                                                  | 19(e).                                                                               |
| tachment(s)                                                                                                    |                                                                                                    |                                                                                      |
| Notice of Reference Cited, PTO-8                                                                                                    | 92                                                                                                    |                                                                                      |
| -                                                                                                    | (s), PTO-1449, Paper No(s)                                                                                                    |                                                                                      |
|                                                                                                    |                                                                                                    |                                                                                      |
| Interview Summary PTO-412                                                                                                    |                                                                                                    |                                                                                      |
| <ul> <li>Interview Summary, PTO-413</li> <li>Notice of Draftsperson's Patent D</li> </ul>                                             | · · · · · · · · · · · · · · · · · · ·                                                                                                    |                                                                                      |
| <ul> <li>Interview Summary, PTO-413</li> <li>Notice of Draftsperson's Patent D</li> <li>Notice of Informal Patent Applicat</li> </ul> | rawing Review, PTO-948                                                                                                    |                                                                                      |

G 000205 \* U.S. GPO: 1996-409-290/40029

## Part III DETAILED ACTION

This action is responsive to communications: application, filed on 10/8/96.
 Claims 1-25 are pending in the case. Claims 1, 7, 18, 23 and 25 are independent claims.

#### Drawings

3. This application has been filed with informal drawings which are acceptable for examination purposes only. Formal drawings will be required when the application is allowed.

The drawings submitted with this application were declared informal by the applicant. Accordingly they have not been reviewed by a draftsperson at this time. When formal drawings are submitted, the draftsperson will perform a review. Any inquiries concerning drawing review should be directed to the Drawing Review Branch at (703) 305-8404.

## **Specification**

4. The title of the invention is not descriptive. A new title is required that is clearly indicative of the invention to which the claims are directed.

5. Examiner requests that Applicant review the application carefully for informalities including typographical errors.

-2-

## Claim Rejections - 35 USC § 112

6. Claims 1-6 are rejected under 35 U.S.C. § 112, second paragraph, as being indefinite for failing to particularly point out and distinctly claim the subject matter which applicant regards as the invention.

Independent claim 1 claims both apparatus and method (in line 1, "A computer implemented method and system") as the subject matter. The hybrid structure renders the claim indefinite, since it is unclear what subject matter is actually being claimed. See  $\underline{Ex}$ . Parte Lyell, 17 USPQ2d 1548.

Claims that are noted above as being rejected but not specifically cited below are rejected based on their dependency on rejected independent claims.

#### Claim Rejections - 35 USC § 101

7. 35 U.S.C. 101 reads as follows:

Whoever invents or discovers any new and useful process, machine, manufacture, or composition of matter or any new and useful improvement thereof, may obtain a patent therefore, subject to the conditions and requirements of this title.

8. Claim 1, 7 and 18 are rejected under 35 U.S.C. 101 because the claims are directed to "Manipulation of Abstract Ideas Without a Claimed Practical Application" (the below

paragraphs are from MPEP § 2106 Patentable Subject Matter - Computer - Related

Inventions).

A process that consists solely of the manipulation of an abstract idea without any limitation to a practical application is nonstatutory. E.g., Warmerdam, 33 F.3d at 1360, 31 USPQ2d at 1759. See also Schrader,22 F.3d at 295, 30 USPQ2d at 1459. Office personnel have the burden to establish a prima facie case that the claimed invention taken as a whole is directed to the manipulation of abstract ideas without a practical application.

In order to determine whether the claim is limited to a practical application of an abstract idea, Office personnel must analyze the claim as a whole, in light of the specification, to understand what subject matter is being manipulated and how it is being manipulated. During this procedure, Office personnel must evaluate any statements of intended use or field of use, any data gathering step and any post - manipulation

-4-

activity. See section IV.B.2(d) above for how to treat various types of claim language. Only when the claim is devoid of any limitation to a practical application in the technological arts should it be rejected under 35 U.S.C. 101. Further, when such a rejection is made, Office personnel must expressly state how the language of the claims has been interpreted to support the rejection.

#### (b) Statutory Process Claims

A claim that requires one or more acts to be performed defines a process. However, not all processes are statutory under 35 U.S.C. 101. To be statutory, a claimed computer - related process must either: (1) result in a physical transformation outside the computer for which a practical application in the technological arts is either disclosed in the specification or would have been known to a skilled artisan (discussed in (i) below), or (2) be limited by the language in the claim to a practical application within the technological arts (discussed in (ii) below). See Diamond v. Diehr, 450 U.S. at 183 - 84, 209 USPQ at 6 (quoting Cochrane v. Deener, 94 U.S. 780, 787 - 88 (1877)) ("A [statutory] process is a mode of treatment of certain materials to produce a given result. It is an act, or a series of acts, performed upon the subject - matter to be transformed and reduced to a different state or thing . . . . The process requires that certain things should be done with certain substances, and in a certain order; but the tools to be used in doing this may be of secondary consequence."). See also Alappat, 33 F.3d at 1543, 31 USPQ2d at 1556 -57 (quoting Diamond v . Diehr, 450 U.S. at 192, 209 USPQ at 10). See also id. at 1569, 31 USPQ2d at 1578 - 79 (Newman, J., concurring) ("unpatentability of the principle does not defeat patentability of its practical applicants") (citing O'Reilly v . Morse, 56 U.S. (15 How.) at 114 - 19). The claimed practical application must be a further limitation upon the claimed subject matter if the process is confined to the internal operations of the computer. If a physical transformation occurs outside the computer, it is not necessary to claim the practical application. A disclosure that permits a skilled artisan to practice the claimed invention, i.e., to put it to a practical use, is sufficient. On the other hand, it is necessary to claim the practical application if there is no physical transformation or if the process merely manipulates concepts or converts one set of numbers into another.

Accordingly, the presently pending independent claims 1, 7 and 18 are non-statutory, since it neither: "(1) result in a physical <u>transformation outside the computer</u> for which a practical application in the technological arts is either disclosed in the specification or would have been known to a skilled artisan" or "(2) be limited by the <u>language in the claim to a</u> practical application within the technological arts".

The claims presently recite the steps of "receiving... information", "parsing said... information..." and then "selecting...site identifiers" which are all performed inside of a computer without any transformation outside the computer. Furthermore, none of those limitations constitutes a "practical application". As Examiner understands, the practical application in the Applicant's invention is using the "identifier" to retrieve data from the

remote internet sites which are then displayed on screen. Thus, the independent claims must be limited by a language in the claims to such practical application within the technological arts.

### Claim Rejections - 35 USC § 102

9. The following is a quotation of the appropriate paragraphs of 35 U.S.C. § 102 that form the basis for the rejections under this section made in this Office action:

A person shall be entitled to a patent unless --(a) the invention was known or used by others in this country, or patented or described in a printed publication in this or a foreign country, before the invention thereof by the applicant for a patent.

10. Claims 1-5, 7-11 and 13-22 are rejected under 35 U.S.C. 102(a) as being anticipated by Applicant's admitted known prior art.

On page 3 of the specification, in the Background Information section, applicant

admits that "Yahoo" search engine was a well known prior art.

As per independent claim 1, Applicant admits that the following claimed steps in a method for retrieving information from network was well known in the art:

- receiving a first file of information which includes site identifiers and other

information (in FIG.4, at the bottom of the figure, the dialog box shows input area for the user to type in keywords for search, and item 406 in FIG.5 shows the window with the received results.);

- parsing said 1st file of information to extract a list comprising site identifiers (since the "NETSCAPE" browser in FIGs.4 and 5, parses the HTML document and underlines the URL hotlinks.);

-5-

- responsive to a jump command, determining which of the list of site identifiers is currently selected and automatically selecting an other of said site identifier form said list (e.g., the Yahoo search engine shown in FIG.5C, item 588 "Next 20" shows where the user activates the next page request, and in view of the current page, the next page (i.e., site) identifier is automatically chosen.).

As per dependent claims 2 and 3, which are dependent on claims 1 and 2, respectively, the prior art further shows accessing and displaying a 2nd file (since the browser displays the second file containing the "Next 20" items.).

As per dependent claims 4 and 5, which are dependent on claims 1 and 3, respectively, the prior art further shows that the identifiers comprise URLs (as Applicant admits on page 3 of the specification, line 21, "A hot-link comprises ...a corresponding URL").

Independent claim 7 and its dependent claims 8-11 are for computer readable medium comprising the methods of claims 1-5, respectively, and are similarly rejected under the same rationale.

Independent claim 13 and its dependent claims 14-17 recite substantially similar limitations as claims 1-5, respectively, and are similarly rejected under the same rationale. Furthermore, Applicant's admitted prior art discloses the additional feature of "automatically sending a plurality of jump commands to the browser", since the Yahoo search engine (in FIG.5C, item 406) shows a plurality of URL links and the user activation of those links are automatically translated to the browser as the request to retrieve files from the URLs.

## -6-

Independent claim 18 and its dependent claims 19-22 are for computer readable

medium comprising the methods of claims 13-22, respectively, and are similarly rejected

under the same rationale.

-ċ-

#### Claim Rejections - 35 USC § 103

11. The following is a quotation of 35 U.S.C. 103(a) which forms the basis for all obviousness rejections set forth in this Office action:

(a) A patent may not be obtained though the invention is not identically disclosed or described as set forth in section 102 of this title, if the differences between the subject matter sought to be patented and the prior art are such that the subject matter as a whole would have been obvious at the time the invention was made to a person having ordinary skill in the art to which said subject matter pertains. Patentability shall not be negatived by the manner in which the invention was made.

This application currently names joint inventors. In considering patentability of the claims under 35 U.S.C. 103(a), the examiner presumes that the subject matter of the various claims was commonly owned at the time any inventions covered therein were made absent any evidence to the contrary. Applicant is advised of the obligation under 37 CFR 1.56 to point out the inventor and invention dates of each claim that was not commonly owned at the time a later invention was made in order for the examiner to consider the applicability of 35 U.S.C. 103(c) and potential 35 U.S.C. 102(f) or (g) prior art under 35 U.S.C. 103(a).

12. Claims 6 and 12 are rejected under 35 U.S.C. 103(a) as being unpatentable over

Applicant's admitted prior art in view of AltaVista, "http://www.altavista.com", 2/20/98,

screen printouts pp.1-2. Note that although the printouts of the AltaVista search engine was made on 2/20/98, as Applicant admits on page 4, line 7 of the specification, it was available to public before the filing date of the present application.

As per dependent claim 6, which is dependent on claim 5, Applicant's admitted prior art discloses the limitations of claim 5, but does not explicitly teach the following additional limitations: automatically selecting from a group consisting of: a next site identifier, a prior site identifier, a first site identifier and a last site identifier. In the Applicant's admitted prior art of the Yahoo search engine, this feature does not seem to be shown. However, another

-7-

well known search engine called AltaVista discloses this feature (see page 2 of the print out, as the "Prev" icon, "Next" icon, "1" icon and "20" icon). It would have been obvious to a person of ordinary skill in the art at the time the invention was made to have incorporated the feature of AltaVista into Yahoo, since they both taught accessing the site identifiers resulted from a search, and AltaVista taught the features which improved user interface for the navigation.

Dependent claims 12 is for computer readable medium comprising the methods of claim 6, and is similarly rejected under the same rationale.

13. Claims 23-26 are rejected under 35 U.S.C. 103(a) as being unpatentable over Applicant's admitted prior art in view of <u>CNN Interactive</u>, "http:/cnn.com/index", 2/20/98, screen printout pp.1-7. It is noted that although the screen printout date of the CNN web site is 2/20/98, Examiner takes an Official Notice that the CNN Interactive web site was available to the public before the filing date of the present application.

As per independent claim 23, the CNN Interactive teaches the following claimed limitations:

- receiving into a browser window a 1st file of information network (on page 1 of the printout, as the content of the CNN page is received.);

- displaying a jumper window (on page 1, on the left most column, the jumper window containing the index image of "WORLD", "U.S.", "LOCAL"...);

- selecting and receiving one of said 1st site identifier from said browser (on page 5, see the jumper window as the "EARTH" was chosen and the right window shows that the "EARTH MAIN PAGE" is retrieved.);

-8-

- selecting and receiving an other of said 1st file identifier from said jumper window (on page 5 of the printout, since each of the "WORLD", "U.S", "LOCAL", indexes is accessible.).

However, the claimed invention differs from the prior art of CNN Interactive in that the prior art fails to show the steps of: parsing the 1st file of the information to extract a list comprised of said 1st file site identifiers and then receiving into said jumper window said set of 1st file site identifiers. Regarding this feature, the Applicant's admitted prior art at least shows the feature of parsing the 1st file retrieved, as FIG.5B shows that the URL links are underlined by the browser after the browser parsed the 1st file and recognized the existence of the URLs. Therefore, the issue is whether or not it would have been obvious to a person of ordinary skill in the art at the time the invention was made to have provided, to the Yahoo, the jumper window like that of CNN Interactive. In view of the prior art teachings as a whole, such feature would have been obvious to a person of ordinary skill in the art at the time the invention was made, since the CNN-like jumper window in the Yahoo search engine would have given the user the concurrent access to the URL indexes while viewing the contents of an index.

Dependent claim 24, which is dependent on claim 23, recites substantially similar limitations as claim 5, and is similarly rejected under the same rationale.

Independent claim 25 and its dependent claim 26 are for computer readable medium comprising the methods of claims 23 and 24, respectively, and are similarly rejected under the same rationale.

-9-

## Conclusion

14. Any inquiry concerning this communication or earlier communications from the examiner should be directed to Steve Hong whose telephone number is (703) 308-5465. The examiner can normally be reached on Monday-Friday from 8:00 AM-5:30 PM.

If attempts to reach the examiner by telephone are unsuccessful, the examiner's supervisor, Heather Herndon, can be reached on (703) 305-9701.

Any inquiry of a general nature or relating to the status of this application should be directed to the Group receptionist whose telephone number is (703) 305-3900.

#### Any response to this action should be mailed to:

Commissioner of Patents and Trademarks

Washington, D.C. 20231

or faxed to:

(703) 308-9051, (for formal communications intended for entry)

Or:

~-

(703) 305-9724 (for informal or draft communications, please label "PROPOSED" or "DRAFT")

Hand-delivered responses should be brought to Crystal Park II, 2121 Crystal Drive, Arlington. VA., Sixth Floor (Receptionist).

Effective November 16, 1997, the Examiner handling this application will be assigned to a new Art Unit as a result of the consolidation into Technology Center 2700. See the forth coming Official Gazette notice dated November 11, 1997. For any written or facsimile communication submitted ON OR AFTER November 16, 1997, this Examiner, who was assigned to Art Unit 2412, will be assigned to Art Unit 2772. Please include the new Art Unit in the caption or heading of any communication submitted after the November 16, 1997 date. Your cooperation in this matter will assist in the timely processing of the submission and is appreciated by the Office.

AleThenther y Stephen Hong

Patent Examiner February 20, 1998

| FOR                      | M PTO                                  |                         |                                           | IT OF COMMERCE<br>ADEMARK OFFICE       | SERIAL NO.                                                                                                    | ଓ:.OUP ART UN  | IT ATTACHM<br>TO PAPER                     |                                                       |
|--------------------------|----------------------------------------|-------------------------|-------------------------------------------|----------------------------------------|----------------------------------------------------------------------------------------------------|----------------|--------------------------------------------|-------------------------------------------------------|
| N                        | OTI                                    | CE OF REF               | FRENCE                                    | S CITED                                | 08/727,085                                                                                                    | 2772           |                                            |                                                       |
| •••                      | OTICE OF REFERENCES CITED APPLICANT(S) |                         |                                           |                                        |                                                                                                    |                | et al.                                     |                                                       |
|                          |                                        |                         | na ata mara - 1º Salat in Salat da mura a | U.S. PATEN                             |                                                                                                    | Şi             |                                            |                                                       |
| * .                      |                                        | DOCUMENT NO.            | DATE                                      |                                        | NAME                                                                                                    | CLASS          | SUB-CLASS                                  | FILING DATE                                           |
|                          | А                                      |                         |                                           |                                        |                                                                                                    | ·              |                                            |                                                       |
|                          | В                                      |                         |                                           |                                        |                                                                                                    |                |                                            |                                                       |
| •                        | с                                      |                         | ,                                         |                                        |                                                                                                    |                |                                            |                                                       |
|                          | D                                      |                         |                                           | ·····                                  | · · · · · · · · · · · · · · · · · · ·                                                                           |                |                                            |                                                       |
|                          | E                                      |                         |                                           | . '                                    | ······································                                                                          |                | · · · · · · · · · · · · · · · · · · ·      |                                                       |
|                          | F                                      |                         |                                           |                                        |                                                                                                    |                |                                            |                                                       |
|                          | G                                      |                         |                                           |                                        | ·····                                                                                                    |                |                                            |                                                       |
|                          | н                                      |                         |                                           |                                        |                                                                                                    |                |                                            | · · · · · · · · · · · · · · · · · · ·                 |
|                          | 1                                      |                         |                                           |                                        | 18.4 · · · · · · · · · · · · · · · · · · ·                                                                      |                |                                            |                                                       |
|                          | J                                      |                         |                                           | ······································ | •                                                                                                    |                |                                            |                                                       |
|                          | к                                      |                         |                                           |                                        | و هر است از از ۲۰۰۰ میکونید این ۲۰۰۰ میکونید و در ۲۰۰۰ میکونید این ۲۰۰۰ میکونید و در ۲۰۰۰ میکونید و میکونید و م |                | e <del>an de 15 augustat 1964 ar 196</del> | a alfere an an an an an an an an an                   |
|                          | ·                                      |                         |                                           | OREIGN PAT                             | ENT DOCUME                                                                                                    | VTS            | ر                                          | د<br>د<br><u>دور دو رسو ا احوال روم دارد. در میرو</u> |
| *                        |                                        | DOCUMENT NO.            | · DATE                                    | COUNTR                                 | Υ                                                                                                    | NAME           | CLASS                                      | SUBCLASS                                              |
|                          | L                                      | *                       | · · · · · · · · · · · · · · · · · · ·     | ,                                      |                                                                                                    | <u>_</u>       |                                            |                                                       |
|                          | м                                      |                         |                                           |                                        |                                                                                                    |                |                                            |                                                       |
| <u> </u>                 | N                                      |                         |                                           |                                        |                                                                                                    |                |                                            | · ·                                                   |
|                          | Ó                                      |                         |                                           |                                        |                                                                                                    |                |                                            |                                                       |
|                          | <u>Р</u>                               |                         |                                           |                                        |                                                                                                    |                |                                            |                                                       |
|                          | <u>a</u>                               |                         |                                           |                                        |                                                                                                    | 1              | <u>_</u>                                   |                                                       |
|                          | C                                      | DTHER REFER             | RENCES (I                                 | ncluding Au                            | thor, Title, Da                                                                                                 | ate, Pertine   | nt Pages,                                  | Etc.)                                                 |
|                          | R                                      | <u>CNN Interacti</u>    | <u>ve</u> , "http:/cr                     | nn.com/index",                         | 2/20/98, screen                                                                                                 | printout pp.1  | -7.                                        |                                                       |
|                          | s                                      | <u>AltaVista</u> , "htt | p:/www.alt                                | avista.com", 2,                        | 20/98, screen p                                                                                                 | rintouts pp.1- | 2                                          | · · · · · · · · · · · · · · · · · · ·                 |
|                          | T                                      | *                       |                                           |                                        |                                                                                                    |                |                                            |                                                       |
| EXAMINER<br>Stephen Hong |                                        |                         | DATE<br>2/20/98                           |                                        |                                                                                                    |                | Form 892BMR2107                            |                                                       |
|                          |                                        |                         |                                           |                                        | being furnished with t<br>ning Procedure, sectio                                                                |                |                                            |                                                       |
| l                        |                                        |                         |                                           |                                        |                                                                                                    |                |                                            | ·                                                     |

べ

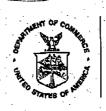

UNITED STATE EPARTMENT OF COMMERCE Patent and Trademark Office Address: COMMISSIONER OF PATENTS AND TRADEMARKS

Washington, D.C. 20231

| ľ | APPLICATION NO. | FILING DATE       |      | FIRST NAMED INVENTOR |     | ATTORNEY DOCKET NO. | .    |
|---|-----------------|-------------------|------|----------------------|-----|---------------------|------|
|   | 08/727,         | Ø85 1 <b>07</b> 0 | 8796 | BORMAN               | ı . | G 18041.701         | <br> |

LM41/0608 CHARLES C CARY WILSON SONSINI GOODRICH & ROSATI 650 PAGE MILL ROAD PALO ALTO CA 94304-1050

.:**Г** 

EXAMINER HONG, S 2 ART UNIT PAPER NUMBER

06/08/98

27

76

DATE MAILED:

Please find below and/or attached an Office communication concerning this application or proceeding.

**Commissioner of Patents and Trademarks** 

#### UNITED SI, ... 25 DEPARTMENT OF COMMERCE Patent and Trademark Office Address: COMMISSIONER OF PATENTS AND TRADEMARK

ing later a manager

G 000217

Washington, D.C. 20231

والورا ويواد بالانتخاف فيحاج بأراد التوارية APPLICATION NUMBER FILING DATE FIRST NAMED APPLICANT ATTORNEY DOCKET NO. erk L there a त्यात् स्व द्वार्थ्यस्य अन्तरियन्त्र स्व अन्तर्थन्त्र स्व तत्र स्वतः स्वर्थये ये ज्यस्य व्यक्ततीयमे स्वित्यस्य वे साथ व्यक्तित त्यात्वर the Milling of the states of the A OF A LOUGH HERE shall all a stabilities from the The mark of the found of the second second period and the second second se 网络常常常常 建硫酸 1 Bert 1. 1. Oak 1. 1.56.64 a yako kun eta data. Wata Manaka artista and a start and a start and a start and a start and a start and a start and a start and a start and a start and EXAMINER hay and h Allow Sec. 14 L. mar. al mini di Manual Manual da serie da serie da manual da serie da serie da serie da serie da serie da serie da Norma serie da serie da serie da serie da serie da serie da serie da serie da serie da serie da serie da serie d 1.40 15 Sec. 2014 وزيوه لل MARCH ART UNIT PAPER NUMBER Solution Sec. Sec. y a constant and an start contract a start france was the start of the and the state of the the 1.2.31.01 ્ય છે. આ પ્લેટ્સી પ્રાથમિક દેવના સંસ્થાપના છે. આપેલી વ્યવસાય સંસ્થાપના સંસ્થાપના સ્થિતિ જોવા છે. 4451-12 1. 160 co to protoco adalah ning Kapalan sang pana pengga Tahun ng Kapangan sang Kapang Bar Arres Ju Salo DATE MAILED: Wattanian + U Hora 4.0 . .!!iv 1. 1.90 and the standard INTERVIEW SUMMARY All participants (applicant, applicant's representative, PTO personnel): and the second second sec Cary CApplicant's rep. (3) - in Elize and in the (1) and the his thing that an Sarles ÷. Hong (4) (2) stephen applique - . the second second second second second second second second second second second second second second second s Date of Interview\_ which is an interest and a surface of the Barrier A. S. A. Star Strategy Type: Telephonic Televideo Conference Personal (copy is given to applicant applicant's representative) Exhibit shown or demonstration conducted: Yes Ho If yes, brief description:\_ 1. ma. 4. Agreement 🔲 was reached. 🖸 was not reached nista on Claim(s) discussed: Identification of prior art discussed: Yahoo lingthe

Description of the general nature of what was agreed to it an agreement was reached, or any other comments: D7scussed the invention with respect to the clarmadium timetations in the Draft Americant Csee affached

(A fuller description, if necessary, and a copy of the amendments, if available, which the examiner agreed would render the claims allowable must be attached. Also, where no copy of the amendments which would render the claims allowable is available, a summary thereof must be attached.

Unless the paragraph above has been checked to indicate to the contrary. A FORMAL WRITTEN REPLY TO THE LAST OFFICE ACTION IS NOT WAIVED AND MUST INCLUDE THE SUBSTANCE OF THE INTERVIEW. (See MPEP Section 713.04) If a reply to the last Office action has are ready been filed, APPLICANT IS GIVEN ONE MONTH FROM THIS INTERVIEW DATE TO FILE A STATEMENT OF THE SUBSTANCE OF THE INTERVIEW.

Examiner Note: You must sign this form unless it is an attachment to another form. A created supplication of the second supplication of the second supplicat

FORM PTOL-413 (REV. 2-98)

1.1

08/727,085

|                                                                                                    |                                                                               |                                                                         | <i>.</i> ·                    | •                       | • · ·           |
|----------------------------------------------------------------------------------------------------|-------------------------------------------------------------------------------|-------------------------------------------------------------------------|-------------------------------|-------------------------|-----------------|
| · .                                                                                                    | . ·                                                                           |                                                                         | · ,                           |                         |                 |
|                                                                                                    |                                                                               |                                                                         |                               |                         |                 |
| [elephone                                                                                                    | WILSON SONS                                                                   | INI GOODRICH &                                                          | ROSATI                        |                         | ORIGINAL        |
| 650) 493-9300                                                                                                    |                                                                               | SSIONAL CORPORATION                                                     |                               |                         | Will Not Follow |
| FAX I The Form                                                                                                    |                                                                               | Page Mill Road<br>California 94304                                      | 1050                          | Fe                      | ollows Via Mail |
| 650) 493-681 1                                                                                                    | 1.1.1.1.1.1.1.1.1.1.1.1.1.1.1.1.1.1.1.1.                                      | //WWW.WSGR.COM                                                          | -1030                         | Follo                   | ows Via Courier |
| Senders' Direct Fax:<br>(650) 845-5000                                                                                                |                                                                               |                                                                         |                               |                         |                 |
|                                                                                                    | TELEC                                                                         | COPY COVER SH                                                           | IEET                          |                         | . et            |
| TO: <u>Examiner Stev</u>                                                                                                    | ven Hong                                                                      | ON: June 3, 19                                                          |                               | at                      | ·····           |
|                                                                                                    |                                                                               |                                                                         | (Datc)                        |                         | (Time)          |
| FIRM: <u>ART UNIT: 2</u>                                                                                                    | 2772                                                                          | CLIENT NO.:                                                             | 18041.701                     |                         |                 |
| CITY/<br>STATE:                                                                                                    |                                                                               | CLIENT<br>NAME:                                                         | - <u></u>                     | ` <u> </u>              |                 |
| OFFICE<br>PHONE:                                                                                                    |                                                                               | WSGR<br>OPERATOR:                                                       |                               |                         |                 |
| HOME<br>PHONE:                                                                                                    |                                                                               | ·                                                                       |                               |                         |                 |
| TELECOPY #: (703) 305-                                                                                                    | 9724                                                                          | ATTENT                                                                  | ION: NOTIFY                   | RECIPIEN                | BEFORE SENDIN   |
|                                                                                                    | THIS FAX NO. ONLY                                                             |                                                                         |                               |                         |                 |
|                                                                                                    |                                                                               | ATTENT                                                                  | ION: NOTIFY                   | RECIPIEN                | BEFORE SENDIN   |
| HOME FAX #:                                                                                                    |                                                                               |                                                                         |                               |                         |                 |
|                                                                                                    | THIS FAX NO. ONLY                                                             |                                                                         | •                             |                         |                 |
| ATTENTION: USE ?                                                                                                    | THIS FAX NO. ONLY                                                             |                                                                         |                               |                         |                 |
|                                                                                                    |                                                                               | EXT.: <u>4945</u>                                                       | LOCATIC                       | <b>DN</b> <u>1117-1</u> |                 |
| ATTENTION: USE T                                                                                                    | ty                                                                            |                                                                         | _ LOCATIC<br>2                | <b>DN</b> <u>1117-1</u> |                 |
| ATTENTION: USE TROM: Charles C. Car                                                                                                   | AGES INCLUDING                                                                | THIS COVER SHEET:                                                       | 2.                            | DN <u>1117-1</u>        |                 |
| ATTENTION: USE<br>FROM: Charles C. Car<br>TOTAL NUMBER OF P.<br>IF YOU DO                                                             | AGES INCLUDING 1<br>O NOT RECEIVE TH                                          | THIS COVER SHEET:<br>E ENTI <b>RE DOCUM</b> EN                          | ∑_:<br>∕∕ <i>T</i>            | ×                       |                 |
| ATTENTION: USE<br>FROM: Charles C. Car<br>TOTAL NUMBER OF P.<br>IF YOU DO                                                             | AGES INCLUDING 1<br>O NOT RECEIVE TH                                          | THIS COVER SHEET:                                                       | ∑_:<br>∕∕ <i>T</i>            | <b>DN</b> <u>1117-1</u> |                 |
| TOTAL NUMBER OF P                                                                                                    | AGES INCLUDING 1<br>O NOT RECEIVE TH                                          | THIS COVER SHEET:<br>E ENTI <b>RE DOCUM</b> EN                          | ∑_:<br>∕∕ <i>T</i>            | ×                       |                 |
| ATTENTION: USE T<br>FROM: Charles C. Car<br>TOTAL NUMBER OF P<br><i>IF YOU DO</i><br>PLEASE CONTA                                     | AGES INCLUDING 1<br>O NOT RECEIVE TH                                          | THIS COVER SHEET:<br>E ENTI <b>RE DOCUM</b> EN                          | ∑_:<br>∕∕ <i>T</i>            | ×                       |                 |
| ATTENTION: USE T<br>FROM: Charles C. Car<br>TOTAL NUMBER OF P<br><i>IF YOU DO</i><br><i>PLEASE CONTA</i><br>MESSAGE:                  | AGES INCLUDING 1<br>O NOT RECEIVE THI<br>CT THE WSGR OPEN                     | THIS COVER SHEET:<br>E ENTI <b>RE DOCUM</b> EN                          | <b>).</b> :<br>/T<br>300, Ext | 7474                    |                 |
| ATTENTION: USE T<br>FROM: Charles C. Car<br>TOTAL NUMBER OF P<br><i>IF YOU DO</i><br><i>PLEASE CONTA</i><br>MESSAGE:                  | AGES INCLUDING 1<br>O NOT RECEIVE THI<br>CT THE WSGR OPEN<br>ER TO EXAMINER 1 | THIS COVER SHEET:<br>E ENTI <b>RE DOCUME</b> N<br>CATOR AT (650) 493-9. | <b>).</b> :<br>/T<br>300, Ext | 7474                    |                 |
| ATTENTION: USE T<br>FROM: Charles C. Car<br>TOTAL NUMBER OF P<br><i>IF YOU DO<br/>PLEASE CONTA</i><br>MESSAGE:<br>PLEASE DELIVI       | AGES INCLUDING 1<br>O NOT RECEIVE THI<br>CT THE WSGR OPEN<br>ER TO EXAMINER 1 | THIS COVER SHEET:<br>E ENTI <b>RE DOCUME</b> N<br>CATOR AT (650) 493-9. | <b>).</b> :<br>/T<br>300, Ext | 7474                    |                 |
| ATTENTION: USE T<br>FROM: Charles C. Car<br>TOTAL NUMBER OF P<br><i>IF YOU DO<br/>PLEASE CONTA</i><br>MESSAGE:<br>PLEASE DELIVI       | AGES INCLUDING 1<br>O NOT RECEIVE THI<br>CT THE WSGR OPEN<br>ER TO EXAMINER 1 | THIS COVER SHEET:<br>E ENTI <b>RE DOCUME</b> N<br>CATOR AT (650) 493-9. | <b>).</b> :<br>/T<br>300, Ext | 7474                    |                 |
| ATTENTION: USE T<br>FROM: Charles C. Car<br>TOTAL NUMBER OF P<br><i>IF YOU DO<br/>PLEASE CONTA</i><br>MESSAGE:<br>PLEASE DELIVI       | AGES INCLUDING 1<br>O NOT RECEIVE THI<br>CT THE WSGR OPEN<br>ER TO EXAMINER 1 | THIS COVER SHEET:<br>E ENTI <b>RE DOCUME</b> N<br>CATOR AT (650) 493-9. | <b>).</b> :<br>/T<br>300, Ext | 7474                    |                 |
| ATTENTION: USE T<br>FROM: Charles C. Car<br>TOTAL NUMBER OF P<br><i>IF YOU DO<br/>PLEASE CONTA</i><br>MESSAGE:<br>PLEASE DELIVI       | AGES INCLUDING 1<br>O NOT RECEIVE THI<br>CT THE WSGR OPEN<br>ER TO EXAMINER 1 | THIS COVER SHEET:<br>E ENTI <b>RE DOCUME</b> N<br>CATOR AT (650) 493-9. | <b>).</b> :<br>/T<br>300, Ext | 7474                    |                 |
| TTENTION: USE T<br>FROM: <u>Charles C. Car</u><br>TOTAL NUMBER OF P<br><i>IF YOU DO<br/>PLEASE CONTA</i><br>MESSAGE:<br>PLEASE DELIVI | AGES INCLUDING 1<br>O NOT RECEIVE THI<br>CT THE WSGR OPEN<br>ER TO EXAMINER 1 | THIS COVER SHEET:<br>E ENTI <b>RE DOCUME</b> N<br>CATOR AT (650) 493-9. | <b>).</b> :<br>/T<br>300, Ext | 7474                    |                 |

TI D. PLEASE NOTIFY US IMMEDIATELY BY TELEPHONE IF YOU ARE NOT THE INTENDED RECIPIENT AND RETURN THE ORIGINAL MESSAGE TO US AT THE ABOVE ADDRESS. WE WILL REIMBURSE YOUR REASONABLE PHONE AND POSTAGE EXPENSES FOR DOING SO. 1993 © WILSON SONSINI GOODRICH & ROSATI [ALL RIGHTS RESERVED]

H:\]:OME\DHI\PAXES\PTO.PAX

## DRAFT

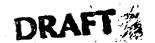

PATENT Attorney Docket No. 18041.701

Group Art Unit: 2772

Examiner: Stephen Hong

#### IN THE UNITED STATES PATENT AND TRADEMARK OFFICE

In re Patent Application of

Gilbert Borman et al.

Application No. 08/727,085

Filed: October 8, 1996

-

Title: INTERNET SEARCH TOOLS

## AMENDMENT

Assistant Commissioner for Patents Washington, D.C. 20231

Sir:

Responsive to the Official Action of March 3, 1998, Applicant respectfully requests reconsideration of the above-identified application in view of the following amendments and remarks.

IN THE SPECIFICATION:

::ODMA\PCDOCS\SQL1\218512\8

## IN THE TITLE:

Please delete the title "Internet Search Tools" and amend to read -- METHOD AND APPARATUS FOR RETRIEVING DATA FROM A NETWORK USING LOCATION IDENTIFIERS--

-1-

#### N THE CLAIMS:

8

4-2-

13

14

15

16

17

18

19

1

2

3

1

Please cancel claims 2-3, 8-9, 14-15 and 19-20.

Please amend the remaining claims 1, 4-7, 10-13, 16-18 and 21-26 as follows:

1. (Amended) A computer implemented method [and system for retrieving information from] for searching on a local computer a network of nodes with data files stored at corresponding ones of the nodes and each of the data files identifiable by a location identifier and several of the data files containing location identifiers for others of the data files, and the method for searching comprising the [following steps] acts performed on the local computer of [;]:

constructing a search window on a display screen of the local computer:

displaying a first and a second icon on said display screen:

[receiving a 1st file of information] retrieving an initial data file from the network
 together with displaying the initial data file in the search window, and the initial data file
 [which includes site] including location identifiers [and other information];

parsing [said 1st file of information] the location [to extract a list comprising site] identifiers from the initial data file to form an initial list of location identifiers together with storing the initial list, responsive to a selection of the first icon; [and]

displaying any of the data files stored on the network in the search window:-and [responsive to a jump command, determining which of the list of site identifiers is currently selected and automatically selecting an other of said site identifiers from said list.] retrieving a first data file corresponding to a selected one of the location identifiers in the stored initial list together with displaying the first data file in the search window.

20 (responsive to a selection of the second icon.)

4. (Amended) The computer implemented method of claim 1 wherein; said [1st] initial data file comprises information in a markup language; and

said [site] location identifiers comprise URLs.

5. (Amended) The computer implemented method of claim [3] 1 wherein:

-2-

said [1st] initial file and said [2nd] first data file comprise information in a markup language; and

said [site] location identifiers comprise URLs.

6. (Amended) The computer implemented method of claim [5] 1 wherein said [responsive step] retrieving act further comprises;

retrieving the first data file corresponding to the one of the location identifiers in the
stored initial list [automatically selecting] selected from a group consisting of: a next [site]
location identifier, a prior [site] location identifier, a first [site] location identifier and a last
[site] location identifier, [said other of said site identifiers from said list.] together with
displaying the first data file in the search window, responsive to a selection of the second
icon.

1 7.(Amended) A computer usable medium having computer readable program code means 2 embodied therein for <u>searching on a local computer</u> [causing a retrieval of information from] 3 a network of nodes with data files stored at corresponding ones of the nodes and each of the 4 data files identifiable by a location identifier and several of the data files containing location 5 identifiers for others of the data files, the computer readable program code means in said 6 article of manufacture comprising:

computer readable program code means for causing a computer to construct a search window on a display screen of the local computer:

computer readable program code means for causing a computer to display a first and a second icon on said display screen:

computer readable program code means for causing a computer to [receive] retrieve [a
1st] an initial data file [of information] from the network and displaying the initial data file
in the search window, and the initial data file [which includes site] including location
identifiers [and other information];

computer readable program code means for causing a computer to parse the location
 identifiers from [said 1st] the initial data file [of information] to [extract a] form an initial list
 [comprising site] of location identifiers together with storing the initial list, responsive to a
 selection of the first icon;

-3-

::ODMA\PCDOCS\SQL1\218512\8

2

3

4

1

2

78

9

10

25:30 86/70/900221

computer readable program code means for causing a computer to display any of the
 data files stored on the network in the search window; and

computer readable program code means for causing a computer [responsive to a jump command,] to [determine which of the list of site identifiers is currently selected and to automatically select an other of said site identifiers from said list.] retrieve a first data file corresponding to a selected one of the location identifiers in the stored initial list together with displaying the first data file in the search window, responsive to a selection of the second icon.

10. (Amended) The computer readable program code means in said article of manufacture
 of claim 7 comprising:

computer readable program code means for causing a computer to [receive] retrieve
[said 1st] the initial data file [of information], wherein said [1st] initial data file, comprises
information in a markup language and said [site] location identifiers comprise URLs.

11. (Amended) The computer readable program code means in said article of manufacture
 of claim [9] <u>7</u> comprising:

computer readable program code means for causing a computer to [receive] <u>retrieve</u> [a
1st] <u>the initial data</u> file [of information] and [to access a 2nd] <u>the first data</u> file, wherein each
of said [1st] <u>initial</u> and said [2nd] <u>first data</u> files, comprise information in a markup language
and said [site] <u>location</u> identifiers comprise URLs.

12. (Amended) The computer readable program code means in said article of manufacture of claim [11] 7 comprising:

computer readable program code means for causing a computer to <u>retrieve the first data</u> file corresponding to the one of the location identifiers in the stored initial list [automatically select] <u>selected</u> [said other of said site identifiers from said list] from a group consisting of: a next [site] <u>location</u> identifier, a prior [site] <u>location</u> identifier, a first [site] <u>location</u>

identifier and a last [site] location identifier[.] together with displaying the first data file in the search window. responsive to a selection of the second icon.

-4-

#### ::ODMA\PCDOCS\SQL1\218512\8

1 2

3

4 5

6

7

2009 067.ON

A computer implemented method [of retrieving information] for searching 13. (Amended) 2 on a local computer a network of nodes with data files stored at corresponding ones of the nodes and each of the data files identifiable by a location identifier and several of the data ٦ files containing location identifiers for others of the data files, and the method for searching. comprising the [following steps] acts performed on the local computer of [;] :

constructing a search window on a display screen of the local computer.

displaying a first and a second icon on said display screen;

[receiving a 1st file of information] retrieving an initial data file from the network together with displaying the initial data file in the search window, and the initial data file 9 10 [which includes site] including location identifiers [and other information];

parsing [said 1st file of information] the location [to extract a list comprising site] 11 12 identifiers from the initial data file to form an initial list of location identifiers together with 13 storing the initial list, responsive to a selection of the first icon; [and]

14

15

16

17

18

ĩ9

20

21

1

2

3

4

6

7

8

displaying any of the data files stored on the network in the search window; and automatically [sending a plurality of jump commands to the browser wherein each of said jump commands includes a one of said site identifiers from said list comprising site identifiers, and wherein further responsive to said plurality of jump commands a site corresponding to each of said site identifiers is accessed. Interviewing at a predefined interval data files corresponding to each of the location identifiers in the stored initial list. together with successively displaying the data files in the search window, responsive to a single selection of the second icon.

The computer implemented method of claim 13 wherein: 16. (Amended)

said [1st] initial data file comprises information in a markup language; and

said [site] location identifiers comprise URLs.

17. (Amended) The computer implemented method of claim [15] 13 wherein: 1 2 said [1st] initial data file and said first data file [comprises] comprise information in a 3 markup language; and

said [site] location identifiers comprise URLs.

18. (Amended) A computer usable medium having computer readable program code means
 embodied therein for [causing a retrieval of information from] for searching on a local
 computer a network of nodes with data files stored at corresponding ones of the nodes and
 each of the data files identifiable by a location identifier and several of the data files

<u>containing location identifiers for others of the data files, and</u> the computer readable program
 code means in said article of manufacture comprising:

computer readable program code means for causing a computer to construct a search
 window on a display screen of the local computer:

computer readable program code means for causing a computer to display a first and a
 second icon on said display screen:

computer readable program code means for causing a computer to [receive] retrieve [a
1st ] an initial data file [of information] from the network together with displaying the initial
data file in the search window, and the initial data file [which includes site] including
location identifiers [and other information];

computer readable program code means for causing a computer to parse said [1st] <u>initial</u>
 <u>data</u> file [of information] to [extract] <u>form</u> [a] <u>an initial</u> list [comprising site] <u>of location</u>
 identifiers <u>together with storing the initial list, responsive to a selection of the first icon;</u>

computer readable program code means for causing a computer to automatically [send a plurality of jump commands wherein each of said jump commands includes a one of said site identifiers from said list comprising site identifiers, and wherein further responsive to said plurality of jump commands, a site corresponding to each of said site identifiers is accessed.] retrieve at a predefined interval data files corresponding to each of the location identifiers in the stored initial list. together with successively displaying the data files in the

24 search window, responsive to a single selection of the second icon.

21. (Amended) The computer readable program code means in said article of manufacture
 of claim 18 comprising:

computer readable program code means for causing a computer to receive said [1st]
 <u>initial data</u> file [of information], wherein said [1st] <u>initial data</u> file, comprises information in
 a markup language and said [site] <u>location</u> identifiers comprise URLs.

22. (Amonded) The computer readable program code means in said article of manufacture
 of claim [20] 18 comprising:

computer readable program code means for causing a computer to receive said [1st] initial data file and said first data file [of information], wherein said [1st] initial data file and said first data file, [comprises] comprise information in a markup language and said [site] location identifiers comprise URLs.

23. (Amended) A computer-implemented method [of retrieving information] for searching
 on a local computer a network of nodes with data files stored at corresponding ones of the
 nodes and each of the data files identifiable by a location identifier and several of the data
 files containing location identifiers for others of the data files, and the method for searching
 comprising the [following steps] acts performed on the local computer of:

constructing a browser window on a display screen of the local computer;

displaying a first icon and a list window on said display screen:

[receiving] retrieving into [a] the browser window [a 1st] an initial data file [of

9 information] from the network [which includes site identifiers and other information]

together with displaying the initial data file in the browser window, and the initial data file
 including location identifiers;

12 parsing [said 1st file of information to extract a] the location identifiers from the initial 13 data file to form an initial list [comprised] of [said 1st file site] location identifiers together 14 with storing and displaying the initial list in the list window, responsive to a selection of the 15 first icon;

15 <u>nrst icon;</u>

16 [displaying a jumper window;

17

3

4

5

6

6

receiving into said jumper window said set of 1st file site identifiers;]

- [selecting a one of said 1st file site identifiers from said browser window, wherein the
  browser accesses a location corresponding to said one selected and retrieves from said
  location a 2nd file which includes side identifiers and other information;]
- 21 [receiving into said browser window said 2nd file of information;]
- 22 maintaining the list window containing the list of location identifiers while displaying
- 23 any of the data files stored on the network in the browser window; and
- 24 [selecting an other of said 1st file site identifier from said jumper window, wherein the

-7-

::ODMA\PCDOCS\SQL1\218512\B

G 000225 85:90 85/79/09 25 browser accesses a location corresponding to said other selected site identifier and retrieves

from said location a 3rd file; and ]

27

[receiving into said browser said 3rd file.]

retrieving a first data file corresponding to a one of the location identifiers displayed in
 the list window together with displaying the first data file in the browser window.

responsive to a selection of the corresponding one of the location identifiers displayed in the
 list window.

1 24. A computer-implemented method of [retrieving information through a browser

2 according to] of claim 23, wherein:

wherein said [1st] initial data file and said [2nd] first data file comprise information in a
markup language and said [site] location identifiers comprise URLs.

25. (Amended) A computer usable medium having computer readable program code means
 embodied therein for [causing a retrieval of information from a] for searching on a local
 <u>computer a network of nodes with data files stored at corresponding ones of the nodes and</u>
 <u>each of the data files identifiable by a location identifier and several of the data files</u>
 <u>containing location identifiers for others of the data files</u>, the computer readable program
 <u>code means in said article of manufacture comprising;</u>

computer readable program code means for constructing a browser window on a display
screen of the local computer:

<u>computer readable program code means for displaying a first icon and a list window on</u>
 <u>said display screen:</u>

computer readable program code means for [causing a computer to receive] retrieving
 into [a] the browser window [a 1st] an initial data file [of information which includes site
 identifiers and other information] from the network together with displaying the initial data
 file in the browser window, and the initial data file including location identifiers;

15 computer readable program code means for [causing a computer to parse] <u>parsing</u> [said

16 1st] the location identifiers from the initial data file [of information] to [extract] form [a] an

-8-

- 17 initial list [comprised] of [said 1st file site] location identifiers together with storing and
- 18 displaying the initial list in the list window, responsive to a selection of the first icon;

19 [computer readable program code means for causing a computer to display a jumper
20 window;

computer readable program code means for causing a computer to receive into said
 jumper window said set of 1st file site identifiers;]

[computer readable program code means for causing a computer to select a one of said
 1st file site identifiers from said browser window, wherein the browser accesses a location
 corresponding to said one selected and retrieves from said location a 2nd file which includes
 side identifiers and other information;]

27 [computer readable program code means for causing a computer to receive into said
28 browser window said 2nd file of information;]

computer readable program code means for <u>maintaining the list window containing the</u> list of location identifiers while displaying any of the data files stored on the network in the browser window; and [causing a computer to select an other of said 1st file site identifier from said jumper window, wherein the browser accesses a location corresponding to said other selected and retrieves from said location a 3rd file; and]

34 computer readable program code means for retrieving a first data file corresponding to a
 35 one of the location identifiers displayed in the list window together with displaying the first
 36 data file in the browser window, responsive to a selection of the corresponding one of the
 37 location identifiers displayed in the list window. [causing a computer to receive into said
 38 browser said 3rd file.]

26. The computer readable program code means in said article of manufacture of claim 25
 comprising:

3 computer readable program code means [for causing a computer] to [receive] retrieve

-9-

4 said [1st] initial data file of information, wherein said [1st] initial data file, comprises

5 information in a markup language and said [site] location identifiers comprise URLs.

#### ::ODMA\PCDOCS\SQL1\218512\8

82:9Ø

#### **REMARKS**

This communication is responsive to Office Action of March 3, 1998. Claims 1-26 are present for examination of which claims 1,7,18, 23 and 25 are independent claims. Examiner has noted that the informal drawings are suitable for examination purposes only. Examiner has objected to the new title as not descriptive. Claims 1-6 stand rejected under 35 U.S.C. § 112, second paragraph, as being indefinite. Claims 1, 7 and 18 are rejected under 35 U.S.C. § 112, second paragraph, as being indefinite. Claims 1, 7 and 18 are rejected under 35 U.S.C. § 101 because the claims are directed to "Manipulation of Abstract Ideas Without a Claimed Practical Application.." Claims 1-5, 7-11 and 13-22 are rejected under 35 U.S.C. 102(a) as being anticipated by Applicant's admitted known prior art. Claims 6 and 12 are rejected under 35 U.S.C. 103(a) as being unpatentable over Applicant's admitted prior art in view of AltaVisa, "http://www.altavista.com", 2/2098, screen printouts pp. 1-2. Claims 23-26 are rejected under 35 U.S.C. 103(a) as being unpatentable over Applicant's admitted prior art in view of CNN Interactive, "http://cnn.com/index", 2/20/98, screen printout pp.1-7.

Applicant has canceled claims 2-3, 8-9, 14-15 and 19-20. Applicant has amended the remaining claims 1, 4-7, 10-13, 16-18 and 21-26.

#### 3: Drawings:

Applicant will submit formal drawings at such time as the Examiner indicates allowability of one or more claims.

#### 4-5: Specification:

The title has been amended to a: --METHOD AND APPARATUS FOR RETRIEVING DATA FROM A NETWORK USING LOCATION IDENTIFIERS--. Applicant has reviewed the application for typographical errors.

6: Rejection Under 35 U.S.C. § 112, ¶ 2 of Claims 1-6;

Claims 1-6 stand rejected under 35 U.S.C. § 112, second paragraph as being indefinite for failing to particularly point out and distinctly claim the subject matter which Applicant regards as the invention.

Applicant amends Claims 1-6 to distinctly claim the invention as a "A computer implemented method for searching a network...." (Applicant's amended Claim 1, at lines 1-2)

-10-

and requests that the Examiner reconsider and withdraw the rejection under 35 U.S.C. § 112 in view of the amendments.

## 7-8: Rejection Under 35 U.S.C. § 101 of Claims 1, 7 and 18:

Independent Claims 1, 7 and 18 stand rejected under 35 U.S.C. §101 because the claims are directed to "Manipulation of Abstract Ideas Without a Claimed Practical Application." Applicant has amended each of claims 1, 7, and 18 to include the practical limitation of retrieving data from remote Internet sites which are then displayed on a screen. Applicant requests that the Examiner reconsider and withdraw the rejection under 35 U.S.C. § 101 in view of the amendments.

## 9-10: Rejection Under 35 U.S.C. § 102(a) of Claims 1-5, 7-11 and 13-22;

Claims 1-5, 7-11 and 13-22 are rejected under 35 U.S.C. 102(a) as being anticipated by Applicant's admitted known prior art. Applicant has amended each of independent claims 1, 7, 13 and 18 to include the limitations performed on a local computer of: "...retrieving an initial data file from the network ... parsing the location identifiers from the initial data file to form an initial list of location identifiers together with storing the initial list, responsive to a selection of the first icon..." (Amended Claim 1, lines 9, 12-14) " ... retrieve an initial data file from the network ... to parse the location identifiers from the initial data file to form an initial list of location identifiers together with storing the initial list, responsive to a selection of the first icon..." (Amended Claim 7, lines 11-12, 23-26) "... retrieve an initial data file from the network ... to parse the location identifiers from the initial data file to form an initial list of location identifiers together with storing the initial list, responsive to a selection of the first icon..." (Amended Claim 7, lines 11-12, 23-26) "... retrieving an initial data file from the network... parsing the location identifiers from the initial data file to form an initial list of location identifiers together with storing the initial list, responsive to a selection of the first icon..." (Amended Claim 7, lines 8, 11-13) " ... retrieve an initial data file from the network ... parse said initial data file to form an initial list of location identifiers together with storing the initial list of location identifiers together with storing the initial number of location identifiers together with storing the initial list ... responsive to a selection of the first icon..." (Amended Claim 18, lines 11-12, 15-17)

Examiner has indicated that by underlining the URL hotlinks on each Web page the Netscape Browser parses the initial data file (Office Action at page 5). Assuming, arguendo, that the underlining of URL hotlinks by the Netscape browser involves a parsing step, there are still claimed patentable distinctions between the "parsing" of the Netscape browser and

-11-

the parsing claimed in the current invention. First, the Netscape browser does not provide a "first icon" for selecting which of the pages displayed in the search window will be parsed to form an initial list. Second, the Netscape browser does not store the initial list of location identifiers as is claimed by the applicant. In the specification at page 17 the applicant indicates that: "... if a determination is made that the refresh/update button ... has been selected, then an HTML encoded page displayed in the browser view window is parsed into ... hot links... [t]hen the hot-links [are stored] ... in storage segment 230" (Specification at page 17, lines 19-31). Thus the parsing in the applicant's invention is an optional treatment accorded to a web page displayed in the browser's view window, the selection of which option results in the extraction from the selected web page of specific information, i.e. hot links, and the storage of that information for later use. There is no corresponding capability in any of the references cited.

The Examiner has indicated that the Yahoo search engine shows where the user activates the next page request, and in view of the current page, the next page (i.e. site identifier is automatically chosen (Office Action, page 6). The navigation tools provided by the Internet search providers such as Yahoo and Alta Vista, i.e. the "next 20 button" and "the 1-10, 10-20, etc. button bars " do not achieve the claimed functionality of the applicant's invention in several respects. First, both Yahoo and Alta-Vista (See Appendix C, line 171-188, and Appendix D, line 183-202) hardcode the various permutations of the button bar into the initial and each subsequent data file received from them. Thus, the user has no choice as to the creation of the button bar, it is provided only provided for locations catalogued by Yahoo or Alta-Vista and only within the context of their pages. The button bar is not part of the processes on the local computer, rather it is hardcoded into the pages provided by information indexers such as Yahoo and Alta-Vista. Second, the button bar is NOT stored separately from the initial data file, it is part of the file. Once you visit a location you no longer have any such navigation tool. Thus the button bar is a transient phenomenon, viable only within the confines of the Yahoo page. Once you visit a site the button bar is gone, and because it is not stored, you must hit the back button on the browser one or more times to return to the Yahoo search, and then select the next site to visit. Third, you can not select a location identifier with the buttons on Yahoo and Alta-Vista, rather you select a set, e.g. "next 20", of location identifiers.

-12-

The applicant claims the ability to select a parsing and storage operation responsive to a selection of a first icon, e.g. the update button. The applicant claims that the subsequent display of any of the data files stored on the network in the search window, any files from any site, will not prevent the display of a first data file corresponding to a selected one of the location identifiers in the stored initial list responsive only to the selection of the second icon. This ability to perform a two dimensional traversal to next site on initial list is a unique feature of the applicant's invention.

Independent claims 13 and respective dependent claims 16-17 contain an additional limitation not found in any of the examiners cited references. Each claims the "slide show" feature of automatic site searching.

"... automatically ... retrieve at a predefined interval data files corresponding to each of the location identifiers in the stored initial list, together with successively displaying the data files in the search window, responsive to a single selection of the second icon." (Amended, Claim 18, Line 18, 22-24).

Thus independent claim 13 and dependent claims 16-17 are believed to be allowable because they contain a patentably distinct feature not found in any of the references.

The applicant has amended rejected independent claims 1, 7, 13 and 18 to overcome the examiner's rejection under 35. U.S.C. § 102(a). The applicant therefore requests that independent claims 1,7,13 and 18 be allowed. Remaining rejected dependent claims 4-5, 10-11,16-17 and 21-22 depend directly or indirectly from independent claims 1,7, 13 and 18 which amended independent claims are believed to be in allowable form. For this reason and for other reasons of independent significance claims 4-5, 10-11,16-17 and 21-22 are believed to be in allowable form and the applicant therefore requests that they be allowed.

#### 11-12: Rejection Under 35 U.S.C. § 103(a) of Claims 6 and 12:

Claims 6 and 12 are rejected under 35 U.S.C. 103(a) as being unpatentable over Applicant's admitted prior art in view of AltaVista, "http://www.altavista.com," 2/20/98, screen printouts pp.1-2. Claims 6 and 12 have been amended to depend directly, from respectively, amended independent claims 1 and 7.

Examiner has cited Alta-Vista as teaching a button bar with previous and next icons. The Examiner has indicated that the combination of the Alta-Vista button bar into Yahoo

-13-

search engine is obvious and the applicant concurs. However, such a combination does not produce the claimed features of the applicant's invention.

The navigation tools provided by the Internet search providers such as Yahoo and Alta Vista, i.e. the "next 20 button" and "the 1-10, 10-20, etc. button bars" do not achieve singly or in combination the claimed functionality of the applicant's invention in several respects. First, both Yahoo and Alta-Vista (See Appendix C, line 171-188, and Appendix D, line 183-202) hardcode the various permutations of the button bar into the initial and each subsequent data file received from them. Thus, the user has no choice as to the creation of the button bar, it is provided only provided for locations catalogued by Yahoo or Alta-Vista and only within the context of their pages. The button bar is not part of the processes on the local computer, rather it is hardcoded into the pages provided by information indexers such as Yahoo and Alta-Vista. Second, the button bar is NOT stored separately from the initial data file, it is part of the file. Once you visit a location you no longer have any such navigation tool. Thus the button bar is a transient phenomenon, viable only within the confines of the Yahoo page. Once you visit a site the button bar is gone, and because it is not stored, you must hit the back button on the browser one or more times to return to the Yahoo search, and then select the next site to visit. Third, you can not select a location identifier with the buttons on Yahoo and Alta-Vista, rather you select a set, e.g. "next 20", of location identifiers.

The applicant claims the ability to select a parsing and storage operation responsive to a selection of a first icon, e.g. the update button. The applicant claims that the subsequent display of any of the data files stored on the network in the search window, any files from any site, will not prevent the display of a first data file corresponding to a selected one of the location identifiers in the stored initial list responsive only to the selection of the second icon. This ability to perform a two dimensional traversal to next site on initial list is a unique feature of the applicant's invention.

The applicant has amended rejected independent claims 1, 7 to overcome the examiner's rejection under 35. U.S.C. § 103(a). The applicant therefore requests that independent claims 1 and 7 be allowed. Remaining rejected dependent claims 6 and 12 depend directly or indirectly from independent claims 1 and 7, which amended independent claims are believed to be in allowable form. For this reason and for other reasons of independent

significance claims 6 and 12 are believed to be in allowable form and the applicant therefore requests that they be allowed.

#### 13: Rejection Under 35 U.S.C. § 103(a) of Claims 23-26:

Independent Claims 23 and 25 and claims dependent thereon, respectively 24 and 26 are rejected under 35 U.S.C. 103(a) as being unpatentable over Applicant's admitted prior art in view of CNN interactive, "http:/cnn.com/index," 2/20/98, screen printout pp. 1-7.

Each of claims 23 and 25 contains features not found in any of the cited references. "... maintaining the list window containing the list of location identifiers while displaying any of the data files stored on the network in the browser window ... retrieving a first data file corresponding to a one of the location identifiers displayed in the list window together with displaying the first data file in the browser window, responsive to a selection of the corresponding one of the location identifiers displayed in the list window." (Amended claim 23, line 22-23, 28-31)(Amended claim 25, line 29-31, 34-37).

Examiner has cited the CNN site as displaying a "jumper window containing the index image of WORLD..." (Office Action, page 8). Applicant concurs that CNN displays on each page a uniform index of their site. Examiner has cited the combination of the CNN site index and the Yahoo search engine is obvious and the applicant concurs. However, such a combination does not produce the claiméd features of the applicant's invention.

The navigation tools provided by CNN, i.e. the site index and Yahoo do not achieve singly or in combination the claimed functionality of the applicant's invention in several respects. First, CNN (See Appendix A, line 29-112, and Appendix B, line 31-129) hardcodes the various permutations of the index all the pages of their site. Thus, the user has no choice as to the creation of the index, it is provided only for locations within the CNN site. Neither the index nor its creation is part of the processes on the local computer, rather it is hardcoded into the pages provided by CNN. Second, the index is NOT stored separately from the initial data file, it is part of the file. If you leave the CNN site you no longer have any index. Thus the index is a transient phenomenon, viable only within the confines of the pages of the CNN site. Once you visit another site the CNN index is gone, and because it is not stored, you must hit the back button on the browser one or more times to return to the CNN site, and then select the next section of the site to visit.

-15-

The applicant claims the ability to select a parsing and storage and display operation responsive to a selection of a first icon, e.g. the update button, in which the hotlinks are displayed in a list window. The applicant claims that the subsequent display of any of the data files stored on the network in the search window, any files from any site, will not prevent the display of a first data file in the browser window responsive only to a selection from the list window of a location identifier corresponding to the first data file. This ability to perform a two dimensional traversal to next site on initial list is a unique feature of the applicant's invention.

The applicant has amended rejected independent claims 23, 25 to overcome the examiner's rejection under 35. U.S.C. § 103(a). The applicant therefore requests that independent claims 23 and 25 be allowed. Remaining rejected dependent claims 24 and 26 depend directly from independent claims 23 and 25, which amended independent claims are believed to be in allowable form. For this reason and for other reasons of independent significance claims 24 and 26 are believed to be in allowable form and the applicant therefore requests that they be allowed.

#### CONCLUSION

Applicant has canceled claims 2-3, 8-9, 14-15 and 19-20. Applicant has amended each of remaining claims 1, 4-7, 10-13, 16-18 and 21-26 into allowable form and requests that they be allowed.

In view of the above remarks, Applicant submits that this application is now ready for allowance. Early notice to this effect is solicited.

-16

Respectfully submitted,

Charles C. Cary

Registration No. 36,764

Wilson Sonsini Goodrich & Rosati

By:

650 Page Mill Road Palo Alto, CA 94304-1050 (415) 493-9300 Date: June 3, 1998

::ODMA\PCDOCS\SQL1\218512\8

2703 062 ON

LININ IMERÁCIIVE

http://cnn.com/index.html

qo

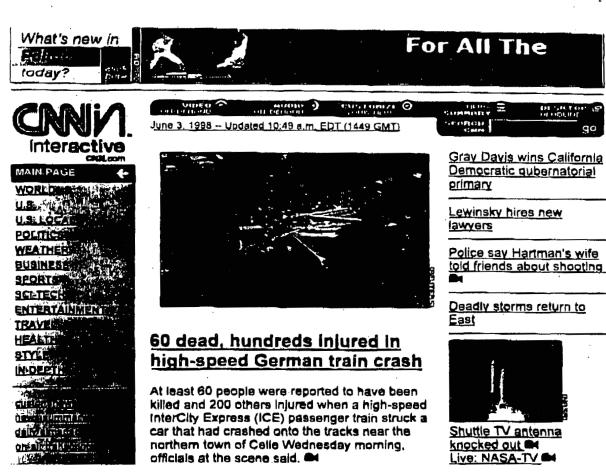

(FULL STORY)

6/3/98 8:01 AM

#### APPENDIX: A

#### **CNN-MAIN PAGE**

2 <head>

1

<html>

3 <title>CNN Interactive</title>

- 4 <script language="Javascript" src="/virtual/1998/code/cnn.js">
- 5 </script>
- 6 <link rel="stylesheet" href="/virtual/1998/code/cnn.css" type="text/css">
  7 </head>
- 8 <body bgcolor="white" link="#3333cc" vlink="#777777"</pre>
- 9 onload="if(parent.frames.length!=0)top.location="http://cnn.com";">
- 10 <a name="top"></a>

11

- 12
- 13 cellpadding="0">tr>td width="120">A

HREF="/event.ng/Type=click&RunID=11075&ProfileID=469&AdID=5902&GroupID=1&
 FamilyID=328&TagValues=434.435.586.598.606.629.644.645&Redirect=http:%2F%2Fallp
 olitics.com" target=" top">img src="/ads/advertiser/cnn/9805/promos/tempolitics120.gif"

- 17 border=1 height=60 width=120 alt="What's new in Politics today?"></a>/td>td
- 18 width="8" align=right>a href="/ads/e.market/">img
- 19 src="/images/1998/05/homepage/ad.info.gif" width=7 height=62 border=0 alt="ad 20 ....info"></a>
- 21 HREF="/event.ng/Type=click&RunID=11294&ProfileID=34&AdID=6188&GroupID=15&
- 22 FamilyID=849&TagValues=249.434.435.586.594.598.606.629&Redirect=http:%2F%2Fww
- w.pagenet.com%2F" target="\_top"><img src="/ads/advertiser/pagenet/9805/pn.slide.99.gif"</li>
   border=1 height=60 width=468 alt=""></a>
   /tr>
   /td>
   /td>
   /td>
   /td>
   /td>
   /td>
   /td>
   /td>
   /td>
   /td>
   /td>
   /td>
   /td>
   /td>
   /td>
   /td>
   /td>
   /td>
   /td>
   /td>
   /td>
   /td>
   /td>
   /td>
   /td>
   /td>
   /td>
   /td>
   /td>
   /td>
   /td>
   /td>
   /td>
   /td>
   /td>
   /td>
   /td>
   /td>
   /td>
   /td>
   /td>
   /td>
   /td>
   /td>
   /td>
   /td>
   /td>
   /td>
   /td>
   /td>
   /td>
   /td>
   /td>
   /td>
   /td>
   /td>
   /td>
   /td>
   /td>
   /td>
   /td>
   /td>
   /td>
   /td>
   /td>
   /td>
   /td>
   /td>
   /td>
   /td>
   /td>
   /td>
   /td>
   /td>
   /td>
   /td>
   /td>
   /td>
   /td>
   /td>
   /td>
   /td>
   /td>
   /td>
   /td>
   /td>
   /td>
   /td>
   /td>
   /td>
   /td>
   /td>
   /td>
   /td>
   /td>
   /td>
   /td>
   /td>
   /td>
   /td>
   /td>
   /td>
   /td>
   /td>
   /td>
   /td>
   /td>
   /td>
   /td>
   /td>
   /td>
   /td>
   /td>
   /td>
   /td>
   /td>
   /td>
   /td>
   /td>
   /td>
   /td>
   /td>
   /td>
   /td>
   /td>
   /td>
   /td>
   /td>
   /td>
   /td>
   /td>
   /td>
   /td>
   /td>
   /td>
   /td>
   /td>
   /td>
   /td>
   /td>
   /td>
   /td>
   /td>
   /td>
- 25 size="1" align="LEFT">
- 26 26valign=top>
- 27 <a href="/index.html">img src="/images/1998/05/homepage/cnnin.logo.gif" alt="CNNin" 28 width="125" height="76" border="0" hspace="0" vspace="0">/a><br/>br>
- 29 <!--TOP-LEVEL NAVIGATION-->
- 30 
  31
- 51
- 32 <img src="/images/1998/05/homepage/icon.arrow.left.gif"
- width="15" height="15" align="RIGHT">>b><font face="Helvetica, Arial,sans-senf"</li>
   size="1">&nbsp;<a href="/index.html">>font color="#FFFFF">MAIN
- 35 PAGE</font</br/>
  a</font</br/>
  b
- 36
- 36 
  37
- 38 >>font face="Helvetica, Arial,sans-serif" size="1"> <a
- 39 href="/WORLD/">font color="#000000">WORLD</font>/a></font>/b> 40
- 41
- 42 >>font face="Helvetica, Arial,sans-serif" size="1"> <a href="/US/"><font

::ODMA\PCDOCS\SQL1\218512\8

ас:90 ас/ра/900236

44 45 46 b>font face="Helvetica, Arial,sans-serif" size="1"> <a 47 href="/LOCAL/"><font color="#000000">U.S. LOCAL</font></b>/td> 48 49 50 /td>font face="Helvetica, Arial, sans-serif" size="1"> <a href="/allpolitics/"><font color="#000000">POLITICS</font>/a></font>/b> 51 52 53 54 td>font face="Helvetica, Arial,sans-serif" size="1"> <a 55 href="/WEATHER/"><font color="#000000">WEATHER</font></a>/font></b> 56 57 > >>font face="Helvetica, Arial,sans-serif" size="1"> <a 58 href="/cnnfn/">font color="#000000">BUSINESS</font>/a>/font>/b>/td> 59 60 61 td>font face="Helvetica, Arial, sans-serif" size="1"> <a 62 б3 href="/cnnsl/">font color="#000000">SPORTS</font>/a>/font>/b>/td> 64 ···· 65 b>font face="Helvetica, Arial, sans-serif" size="1"> <a 66 67 href="/TECH/"><font color="#000000">SCI-TECH</font></a>/font></b>//td> 68 69 <17> 70 /td>/b/font face="Helvetica, Arial,sans-serif" size="1"> <a href="/SHOWBIZ/">font 71 color="#000000">ENTERTAINMENT</font>/a>/font>/b>/td> 72 </\$ 73 74 <17> b>font face="Helvetica, Arial, sans-senif" size="1"> <a 75 76 href="/TRAVEL/"><font color="#000000">TRAVEL</font></b> 77 78 <17> >>font face="Helvetica, Arial,sans-scrift size="1"> <a 79 href="/HEALTH/">font color="#000000">HEALTH</font>/a>/font>/b>/td> 80 81 82 td>font face="Helvetica, Arial,sans-serif" size="1"> <a 83 84 href="/STYLE/">font color="#000000">STYLE</font>/a>/font>/b>/td> 85 86 > >>font face="Helvetica, Arial,sans-serif" size="1"> <a 87 href="/SPECIALS/">font color="#000000">IN-DEPTH</font>/a>/font>/b>/td> 88

-18-

color="#000000">U.S. </font></a></font>/td>

43

G 000237 сс:90 сестратора

| 89  |                                                                                    |             |
|-----|------------------------------------------------------------------------------------|-------------|
| 90  | *                                                                                  |             |
| 91  |                                                                                    |             |
| 92  | <\u03cm<                                                                           |             |
| 93  | </td <td></td>                                                                     |             |
| 94  | font face="Helvetica, Arial, sans-senf" size="l"> <a< th=""><th>• •</th></a<>      | • •         |
| 95  | href="http://cnn.com/CustomNews/">font color="#000000">custom                      |             |
| 96  | news/a>/font>/td>                                                                  |             |
| 97  | 17                                                                                 |             |
| 98  | <\u2277>                                                                           |             |
| 99. | font face="Helvetica, Arial, sans-serif" size="1"> <a< td=""><td></td></a<>        |             |
| 100 | href="/QUICKNEWS/">font color="#000000">news summary                               | ∽/font≫/td> |
| 101 |                                                                                    |             |
| 102 | <17>                                                                               | · .         |
| 103 | font face="Helvetica, Arial, sans-serif" size="1"> <a< td=""><td>· · · ·</td></a<> | · · · ·     |
| 104 | href="/almanac/daily/">font color="#000000">daily almanac/a>                       | /font>      |
| 105 |                                                                                    |             |
| 106 | <td< td=""><td></td></td<>                                                         |             |
| 107 | font face="Helvetica, Arial, sans-serif" size="1"> <a< td=""><td></td></a<>        |             |
| 108 | href="/TRANSCRIPTS/">font color="#000000">on-air                                   | . *         |
| 109 | transcripts/a>/font>/br>/td>                                                       |             |
| 110 |                                                                                    | •           |
| 111 | /table>                                                                            | •           |
|     |                                                                                    |             |
| 112 | /TOP-LEVEL NAVIGATION                                                              |             |

-19-

:ODMA\PCDOCS\SQL1\218512\8

1209 007.0N

(

LININ - Weather

<u>V.8.</u>

http://cnn.com/WEATHER/

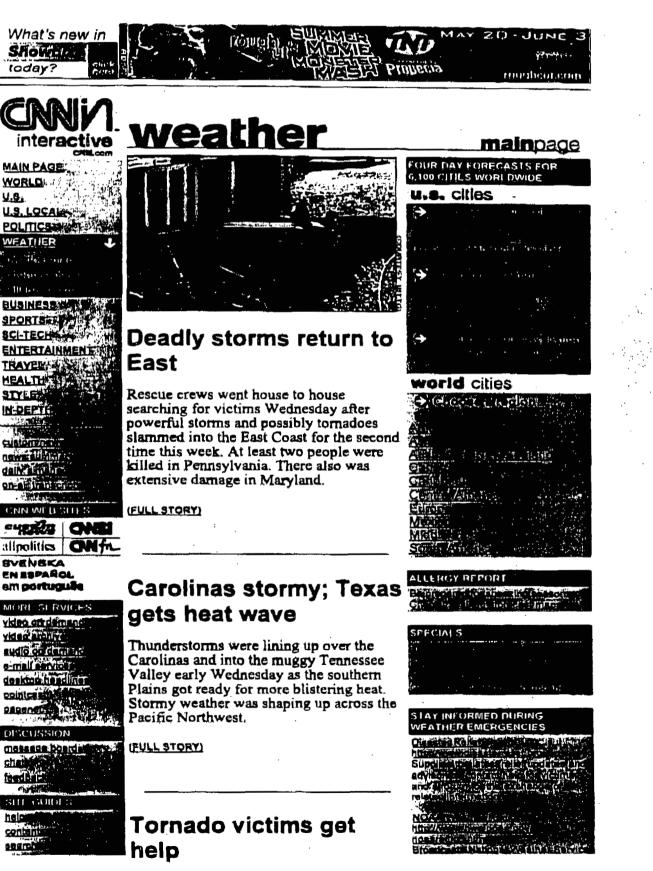

6/3/98 8:45 AM

helo

### APPENDIX: B

### **CNN WEATHER**

- 1 <HTML>
- 2 <HEAD>
- 3 <TITLE>CNN Weather</TITLE>
- 4 <LINK REL="stylesheet" HREF="/virtual/1998/code/cnn.css" TYPE="text/css">
- 5 <SCRIPT LANGUAGE="javascript" SRC="/virtual/weather/vector.js">
- 6 </SCRIPT>
- 7 </HEAD>
- 8 <BODY BGCOLOR="WHITE" TEXT="#000000" LINK="#3333CC"
- 9 VLINK="#6666666">
- 10 <a name="top"></a>
- 11
- 12
- 13 <td 14 width="120"><A</p>
- 15 HREF="/event.ng/Type=click&RunID=11075&ProfileID=469&AdID=5904&GroupID=1&
- 16 FamilyID=328&TagValues=434.435.586.598.606.629.644.645&Redirect=http:%2F%2Fcnn
- 17 .com%2FSHOWBIZ" target="\_top"~img
- 18 src="/ads/advertiser/cnn/9805/promos/tempshowbiz120.gif" border=1 height=60 width=120 alt="What's new in Showbiz today?"~/a~/td~td width="8" align=right~a
- 20 href="/ads/e.market/"><img src="/images/1998/05/homepage/ad.info.gif" width=7
- 21 height=62 border=0 alt="ad info">/a>/td>td width="468">A
- HREF="/event.ng/Type=click&RunID=9909&ProfileID=48&AdID=5942&GroupID=24&F
   amilyID=328&TagValues=307.434.435.586.594.598.606.629&Redirect=http:%2F%2Fwww
   .roughcut.com" target="\_top">cimg src="/ads/advertiser/cnn/9805/rcgodzilla468.gif"
- 25 border=1 height=60 width=468 alt="TNT Rough Cut and Propecia present the summer
- 26 movie monster mash"></a>/td>
- 27 <hr noshade width="600" size="1" align="LEFT">
- 28 28 /td>/td></t
- 29 <a href="/index.html">img src="/images/1998/05/homepage/cnnin.logo.gif" alt="CNNin" 30 width="125" height="76" border="0" hspace="0" vspace="0">/a>br>

#### 31 <!-TOP-LEVEL NAVIGATION->

- 32 33
- 34 >>font face="Helvetica, Arial,sans-serif" size="1"> <a
- 35 href="/index.html"><font color="#000000">MAIN PAGE</font></a></font></b>
  36

-1-

- 37
- 38 >>font face="Helvetica, Arial,sans-serif" size="1"> <a
- 39 href="/WORLD/">font color="#000000">WORLD</font>/a>/font>/b>/td>
- 40
- 41

| 42<br>43   |                                                                                                    |
|------------|----------------------------------------------------------------------------------------------------|
| 44         |                                                                                                    |
| 45         | <                                                                                                    |
| 46         | <pre><td< td=""></td<></pre>                                                                         |
| 47         | href="/LOCAL/"> <font color="#000000">U.S. LOCAL</font>                                              |
| 48         |                                                                                                    |
| 49         |                                                                                                    |
| 50         | >>> <font face="Helvetica, Arial,sans-serif" size="1"> <a< td=""></a<></font>                        |
| 51         | href="/allpolitics/"> <font color="#000000">POLITICS</font>                                          |
| 52         |                                                                                                    |
| 53         |                                                                                                    |
| 55<br>54   | <pre></pre>                                                                                          |
| 55         |                                                                                                    |
|            | width="15" height="15" align="RIGHT">>>> <font <="" face="Helvetica, Arial,sans-scrif" td=""></font> |
| 56<br>57   | size="1"> <a href="/WEATHER/">font</a>                                                               |
| 57         | color="#FFFFFF">WEATHER                                                                              |
| 58<br>50   |                                                                                                    |
| 59         |                                                                                                    |
| 60         | <b>font face="Helvetica, Arial,sans-serif" size="1"&gt; </b>                                         |
| 61         | <a href="/WEATHER/images.html"><font color="#000000">weather</font></a>                              |
| 62         | maps/td>                                                                                             |
| 63         |                                                                                                    |
| 64         |                                                                                                    |
| 65         | <b>font face="Helvetica, Arial, sans-senf" size="1"&gt; </b>                                         |
| 66         | <a href="/WEATHER/storm.center/"><font color="#000000">storm</font></a>                              |
| 67         | center                                                                                               |
| 68         |                                                                                                    |
| 69         |                                                                                                    |
| 70         | <b>font face="Helvetica, Arial, sans-serif" size="1"&gt; </b>                                        |
| 71         | <a href="/WEATHER/allergy/"><font color="#000000">allergy</font></a>                                 |
| 72         | report                                                                                               |
| 73         |                                                                                                    |
| 74         | </td                                                                                                 |
| 75         | b>font face="Helvetica, Arial,sans-serif" size="1"> <a< td=""></a<>                                  |
| 76         | href="/cnnfn/"> <font color="#000000">BUSINESS</font> /font>                                         |
| 77         |                                                                                                    |
| 78         |                                                                                                    |
| 7 <b>9</b> | td>>>font face="Helvetica, Arial,sans-serif" size="1"> <a< td=""></a<>                               |
| 80         | href="/cnnsi/"> <font color="#000000">SPORTS</font> /font>                                           |
| 81         |                                                                                                    |
| 82 -       |                                                                                                    |
| 83         | font face="Helvetica, Arial,sans-scrif" size="1"> <a< td=""></a<>                                    |
| 84         | href="/TECH/"> <font color="#000000">SCI-TECH</font> /font>                                          |
| 85         |                                                                                                    |
| 86         | <1>                                                                                                  |
| . 87       | font face="Helvetica, Arial, sans-serif' size="1"> <a< td=""></a<>                                   |
|            | • • •                                                                                                |

88 href="/SHOWBIZ/"><font 89 color="#000000">ENTERTAINMENT</font>/a>/font>/b>/td> 90 </17> 91 92 93 href="/TRAVEL/"><font color="#000000">TRAVEL</font></a>/font></b>/td> 94 95 96 /td//b>/font face="Helvetica, Arial,sans-serif" size="1"> <a href="/HEALTH/"><font color="#000000">HEALTH</font></a>/font></b> 97 98 99 / b>font face="Helvetica, Arial, sans-serif" size="1"> <a 100 href="/STYLE/">font color="#000000">STYLE</font>/a>/font>/b>/td> 101 102 103 <17> 104 b>font face="Helvetica, Arial, sans-serif" size="1"> <a href="/SPECIALS/"><font color="#000000">IN-DEPTH</font></a>/font></b> 105 106 107 108 hr size=1 noshade> 109 `` </t<del>r</del>> 110 font face="Helvetica, Arial, sans-serif" size="1"> <a 111 href="http://cnn.com/CustomNews/">>font color="#000000">custom 112 news</font>/a>/font>/td> 113 114 115 font face="Helvetica, Arial, sans-serif" size="1"> <a 116 href="/QUICKNEWS/"><font color="#000000">news summary</font> 117 118 119 > font face="Helvetica, Arial, sans-serif" size="1"> <a 120 121 href="/almanac/daily/"><font color="#000000">daily almanac</font></a></font> 122 123 <17> font face="Helvetica, Arial, sans-serif" size="1"> <a 124 href="/TRANSCRIPTS/">font color="#000000">on-air 125 transcripts</font>/a>/font>br>/td> 126 127 128 

-3-

129 <!--/TOP-LEVEL NAVIGATION -->

AltaVista: Simple Query computer graphics

http://www.altavista.digital.com.c...&q=computer+graphics&search=Search

|                                                       | and a second second second second second second second second second second second second second second second |                                                          |
|-------------------------------------------------------|----------------------------------------------------------------------------------------------------|----------------------------------------------------------|
| AltaVista" A DIGUAL Talemet Service                   | Searchi Zunes                                                                                                  | Services Help Feedback                                   |
| computer graphics                                     | language 🔽                                                                                                    | Search<br>Advanced<br>Browse Categories<br>Find & Person |
| Tip: Use quotation marks to find exect phrases ("I ha | ve s dream). <u>More lips</u>                                                                                  | Find a Business<br>Search Usenst                         |

# About 53,754,269 matches were found.

### Real Name<sup>SM</sup> Address - computer graphics

Subscribe your company, brands and trademarks to theReal Name System,

### 1. TU Vienna - Computer Graphics - Algorithms and Programming Methodology

#### [URL; elunix.tuwien.ac.aV]

TU Vienna > Computer Graphics. Abteilung für Algorithmen und Programmlermethodik (Prof. Barth) (Algorithms and Programming Methodology Group)... Last modified 12-Mar-88 - page size 8K - In English ( Translate )

### 2. hitmel gelleries for 3d computer graphicel

[URL: www.aarrgghh.com/] studio and gallery of 3d computer artist Dave Hill Leat modified 14-Feb-98 - page size 4K - in English (<u>Translate</u>)

# 3. Okino Computer Graphics [URL: www.okino.com/]

Okino Computer Graphics develops and markets a broad range of 3d rendering, visualization, 3d data translation/conversion and toolkit software: the NuGraf Last modified 25-Aug-97 - page size 1K - in English (Translate )

# 4. <u>Computer Graphics at Stanford University</u> [URL: www-graphics.stanford.edu/]

Welcome to the World Wide Web server of the Stanford Computer Graphics Laboratory. The URL of this page is http://graphics.stanford.edu. \*\*\*\* Workshop on Workshop on Lest modified 30-Mar-98 - page size 3K - in English ( Translate )

### 5. Paradigm Productions - 3D Computer Graphics, Animation & Design

[URL: www.2dimes.com/]

3D Computer Graphics \* Animation \* Design. Paradigm Productions. P.O. Box 770188. Memphis, Tennessee 38177-0188. 901-685-7703. http://www.2dimes.com... Last modified 30-Dec-97 - page size 3K - in English (Translate )

# 6. University of Otago, NZ, Computer Graphics Laboratory [URL: atlas.orago.ac.nz:800/graphics/haydenresearch.html]

This research project investigates ways of visualising the spatial relationships of spectral data. The spectral data is sampled from the Sub-Burface of... Last modified 17-Jul-97 - page size 1K - in English ( Translate)

7. Computer Graphics and Interactive Media Page [URL: community.bellcore.com/]

Amazon.com suggests Books of the Day Titles about computer

# 2000 Entertainment

Finance Health Travel

Strate C 1 A 1 Free Email Translation

Our Search Network Search in Chinese Search in Japanese Search in Korean

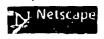

6/3/98 8:23 AM

l of 2

AltaVista: Simple Query computer graphics

#### http://www.altavista.digital.cu....c...&q=computer+graphics&search=Search

Computer Graphics and Interactive Media Home Page. Welcome to the Computer Graphics and Interactive Media Page. We are a research

group in Bellcore's... Last modified 12-Mer-98 - page size 783 bytes - in English (Translate )

# 8. 3D Animation Grafik Computer Graphics Web-Design Layout Film Video HTML Multim

[URL: www.cmr-sc.com/] Computergrafic Meinhard Ritter und SCARABAEUS COMPUTER GRAFIK André Dokmanov. Professionelle 2D/3D-Konstruktionen und Animationen für Film und Video... Last modified 20-Feb-98 - page size 6K

### 9. UCD Computer Graphics Lab Home Page

[URL: muldoon.clpic.ucdavia.edu/ UC Davis Visualization and Computer Graphics. People. Research.

Publications. Notes. Gallery. Courses. Facilities. Join Us.

Source Code ....

Last modified 14-Mar-98 - page size 3K - in English ( Translate )

10. <u>6.837--Computer Graphics SGI locations</u> [URL: graphics.lcs.mit.edu/8.837/198/sgis.html] Current public SGI machines: 1-142 10 SGI's, 2-225 13 SGI's, 11-113 3 SGI's. 11-116 3 SGI's. 37-312 4 SGI's. 66-080 10 SGI's. W20-575 25 SGI's, Rotch.

Sell the internet

a line

Last modified 9-Sep-98 - page size 1K - In English (Translate )

CIDES DE DIDES ENVENT IN CODORTION DE L'UNIT (ALVA INTENDE About Antwinielle Strevous Frankringen Actor 27 (22) IN MOUNT

Pages: 1 2 3 4 5 6 7 8 9 10 11 12 13 14 15 16 17 18 19 20 [>>]

word count: computer: 24067421; graphics: 38023009

Sendi Zin Cistra III III I She

6/3/98 8:23 AM

2 of 2

### APPENDIX: C

### ALTA VISTA

### Page 1 of .....

- 1 <html><head>
- 2 <title>AltaVista: Simple Query computer graphics</title>
- 3 </head><body bgcolor=#fffffff text=#000000 link=#000099 vlink=#663366 alink=#ff0000>
  4
- 5 <AREA SHAPE=RECT COORDS="378,33,420,51" HREF="/" ALT=Home>
- 6 <AREA SHAPE=RECT COORDS="424,33,456,52" HREF="/av/content/zones.html"

7 ALT=Zones>

<b>10. </b><a href="http://graphics.lcs.mit.edu/6.837/f96/sgis.html"><b>6.837--Computer
 Graphics SGI locations</b></a><br>

- 161 <font face=arial size=-2>[<b>URL:</b>
- 162 graphics.lcs.mit.edu/6.837/f96/sgis.html]</font><br/>br>

163 Current public SGI machines: 1-142 10 SGI's. 2-225 13 SGI's. 11-113 3 SGI's. 11-116 3

SGI's. 37-312 4 SGI's. 66-080 10 SGI's. W20-575 25 SGI's. Rotch...
 size=-2>Last modified 9-Sep-96 - page size 1K - in English [ <a</li>

href="http://babelfish.altavista.digital.com/cgi-bin/translate?urltext=http%3a%2f%2fgraphic
 s%2elcs%2emit%2eedu%2f6%2e837%2ff96%2fsgis%2ehtml&language=en">Translate</a>
 j</font>P>

169 </font><font face=arial size=-1>Pages: <b>1</b> <a

170 href="/cgi-bin/query?pg=q&q=computer+graphics&stq=10&c9k">2</a>

| 171         | <a href="/cgi-bin/query?pg=q&amp;q=computer+graphics&amp;stq=20&amp;c9k">3</a>   |
|-------------|----------------------------------------------------------------------------------|
| 172         | <a href="/cgi-bin/query?pg=q&amp;q=computer+graphics&amp;stq=30&amp;c9k">4</a>   |
| 173         | <a href="/cgi-bin/query?pg=q&amp;q=computer+graphics&amp;stq=40&amp;c9k">5</a>   |
| 174         | <a href="/cgi-bin/query?pg=q&amp;q=computer+graphics&amp;stq=50&amp;c9k">6</a>   |
| 175         | <a href="/cgi-bin/query?pg=q&amp;q=computer+graphics&amp;stq=60&amp;c9k">7</a>   |
| 176         | <a href="/cgi-bin/query?pg=q&amp;q=computer+graphics&amp;stq=70&amp;c9k">8</a>   |
| 177         | <a href="/cgi-bin/query?pg=q&amp;q=computer+graphics&amp;stq=80&amp;c9k">9</a>   |
| 178         | <a href="/cgi-bin/query?pg=q&amp;q=computer+graphics&amp;stq=90&amp;c9k">10</a>  |
| 179         | <a href="/cgi-bin/query?pg=q&amp;q=computer+graphics&amp;stq=100&amp;c9k">11</a> |
| 180         | <a href="/cgi-bin/query?pg=q&amp;q=computer+graphics&amp;stq=110&amp;c9k">12</a> |
| 181         | <a href="/cgi-bin/query?pg=q&amp;q=computer+graphics&amp;stq=120&amp;c9k">13</a> |
| 1 <b>82</b> | <a href="/cgi-bin/query?pg=q&amp;q=computer+graphics&amp;stq=130&amp;c9k">14</a> |
| 183         | <a href="/cgi-bin/query?pg=q&amp;q=computer+graphics&amp;stq=140&amp;c9k">15</a> |
| 184         | <a href="/cgi-bin/query?pg=q&amp;q=computer+graphics&amp;stq=150&amp;c9k">16</a> |
| 1 <b>85</b> | <a href="/cgi-bin/query?pg=q&amp;q=computer+graphics&amp;stq=160&amp;c9k">17</a> |
| 186         | <a href="/cgi-bin/query?pg=q&amp;q=computer+graphics&amp;stq=170&amp;c9k">18</a> |
| 187         | <a href="/cgi-bin/query?pg=q&amp;q=computer+graphics&amp;stq=180&amp;c9k">19</a> |
| 188         | <a href="/cgi-bin/query?pg=q&amp;q-computer+graphics&amp;stq=190&amp;c9k">20</a> |
|             | <a< td=""></a<>                                                                  |

-1-

AltaVista: Simple Query computer graphics

http://www.altavista.digital.co. ....g=q&q=computer+graphics&stq=80&c9k

Amazon.com suggests Books of the Day Titles about computer gra

2010

Health Travel

S. 15105.1

Asie Lave

Free Email

Translation

Our Search Network

Search in Japanese Search in Korean

**D**<sup>1</sup> Netscape

Search in Chinese

Entertainment Finance

|                                                                                                    |                                                  |                                                      |                                           | •                           |
|----------------------------------------------------------------------------------------------------|--------------------------------------------------|------------------------------------------------------|-------------------------------------------|-----------------------------|
| A La Martin and the second second second second second second second second second second second second second | มระบบ ระบบสิ่ง 1955 การแบบบาร์เสียงได้สาร        | i dan di kata da da da da da da da da da da da da da | an Steve                                  | . Laboration                |
| AltaVista" a militrat talgenet Service                                                                         |                                                  | Shaich Zonas                                         | Services Help                             | . Feedback                  |
| Search the Web for documents in any i                                                                          |                                                  | 1                                                    | ويدارين الهورين                           | Search                      |
|                                                                                                    | · · · · · · · · · · · · · · · · · · ·            |                                                      | Brown                                     | Advanced<br>of Categories   |
| computer graphics                                                                                              | Searc                                            | ha Refiner                                           | 1. A. A. A. A. A. A. A. A. A. A. A. A. A. | ind a Person                |
| The To find all process polaling to a LIPE, by Universe                                                        | an an an Andrew C. Marian aliant                 | and Realization states and the                       | El El                                     | d a Businesa<br>erch Usenet |
| Tip: To find all pages pointing to a URL, by: link:myp                                                         | an Manada an an an an an an an an an an an an an | to Marine S.                                         |                                           | MINS PARA SUPPLY AND A      |

#### About 44,652,431 matches were found.

# 81. F.V.C.C. - Printing, Copying, Graphics, Computer Services

[URL: www.fv-chamber.com/biz/printgraph.hum] Printing, Copying, Graphics, Computer Services. Kinko's Bob Bowie & Kirk Hoover 18709 Brookhurst Street Fountain Valley, CA 92708 Phone: (714)...

Last modified 4-Dec-97 - page size 1K - in English [Translate ]

### 82. Computer Graphics

[URL: the-duke.dug-duké.dug.edu/notes/week\_7/COMPAN\_G.htm] Computer Graphics & Animation, Computer animation is the use of

computers to creat e animations. There are a few different ways to make computer..

Last modified 18-Aug-96 - page size 3K - In English (Translate )

### 83. Techimage - 3D Computer Graphics

[URL: www.techimage.co.uk/noframes/houdinVL1\_14.html] Expandable Foundation: Future specialised tools will fit into the Houdini foundation seamlessly. Techimage Ltd., 25 Lodersfield, Lechlade,... Last modified 10-Apr-97 - page size 1K - in English (Translate )

# 84. <u>CS 790a -- Computer Graphice -- Clase 26</u> [URL: www.cs.unr.edu/~fmdh/class/790a/class/class26.html]

CS 790a - Computer Graphics - Class 26, Question-Answer session. Senior Project Presentation. Mr. Bull. Last Modified: 2/14/97 frodh@cs.unr.edu Last modified 21-Mar-97 - paga size 389 bytes - in English (Translate )

# 85. TIME INK - Computer Graphics Home Page [URL: timeink.com/default.html]

Viewing this page requires a browser capable of displaying frames. Last modified 8-Dec-97 - page size 435 bytes - in English [ Translatd

### 86. SFTW301 - Computer Graphice

[URL: www.umac.mc/fst/sftw301.html] SFTW301 - Computer Graphics. Conceptual model for the interactive computer graphics programmer. Coordinate systems. Graphical input and outout.

Last modified 24-Sep-97 - page size 600 bytes - in English [ Translate

# 87. ARC 104. INTRODUCTION TO COMPUTER GRAPHICS [URL: www2.sunydutchess.ed//Credit/Courses/ARC104.html]

ARCHITECTURAL TECHNOLOGY, NOTE: The College reserves the right to retain certain selected works of students enrolled in its architectural design courses.. Last modified 4-Nov-97 - page size 1K - in English [Translate ]

88. Computer Graphics FAQ's

1 of 2

6/3/98 8:25 AM

| ta: Simple Query computer gra                                                           | phics                                                                                                    | http://www.altavista.digital.col.                                | g≖q&q≠computer+gre | aphics&stq=8 |
|-----------------------------------------------------------------------------------------|----------------------------------------------------------------------------------------------------|------------------------------------------------------------------|--------------------|--------------|
| Raytracing FAQ - Pa<br>comp.graphics.rend<br>latest version of the                      | ering raytra ing Frequ                                                                                                    | the<br>Jently Asked Questions list. The                          |                    | 1            |
| URL: wheat.uwaterloo.c<br>Bibliography on con<br>of the Computer Sci                    | n computer graphic<br>a/bibliography/Graphica/C<br>aputer graphics and v<br>ience Bibliography Co<br>- page size 8K - In Englisi                                                                                                    | entrib.html]<br>Islon. This bibliography is a part<br>bilection. |                    | I            |
| [URL: www.cs.sunyeb.e<br>CSE328: FUNDAM<br>Friday 12:40-2:00pr<br>Instructor: T. Pavlid | du-theo/328/course.html)<br>ENTALS OF COMPU<br>TI Room Life Science:                                                                                                    | ITER GRAPHICS, Monday,<br>s 030 (it may change soon)             |                    |              |
| Pages: [<<] 1 2 3 4                                                                     | 5 6 7 8 9 10 <u>11 12 13</u>                                                                                                    | <u>14 15 16 17 18 19 20 (&gt;&gt;)</u>                           |                    |              |
| word count: computer: 2                                                                 | 4067421; graphica: 38023                                                                                                    | 009                                                              |                    |              |
|                                                                                         |                                                                                                    |                                                                  | . * · · · ·        |              |
|                                                                                         |                                                                                                    |                                                                  |                    |              |
|                                                                                         | i pedro i a centa<br>di carcar tecci oli el la<br>Della della della di caraci                                                                                                    |                                                                  | digital            |              |
|                                                                                         | i Nadan (na cainna)<br>Ta cain na Baan an Iar Ia<br>Ta San an Baan an Iar Iar<br>San an Iar Iar Iar Iar Iar Iar Iar Iar Iar Iar                                                                                                    |                                                                  | digital            |              |
|                                                                                         | i (12 de la content<br>de Corportion ( D) tel (<br>de Digit de Corportion ( D) tel (<br>de Digit de Corportion ( Corportion ( Corportion ( Corportion ( Corportion ( Corportion ( Corport)))<br>de Digit de Corportion ( Corportion ( Corportio ( Corportion ( Corportio                                                                                                    |                                                                  | digitall           |              |
|                                                                                         | Corporator Olivin<br>Di Corporator Olivin<br>Di Gina de Carlo di Coli - Pr                                                                                                    |                                                                  | digital            |              |
|                                                                                         | A Carpornool Oliveria<br>Di Carpornool Oliveria<br>Di Carpornool Oliveria                                                                                                    |                                                                  |                    |              |
|                                                                                         | i Nederi i a contra i<br>1 Acare or Beerli oli terri<br>1 Den i acetti ( Acare o<br>2 En i acetti ( Acare o<br>2 En i acetti ( Acar                                                                                                    |                                                                  |                    |              |
|                                                                                         | i la companya ang ang ang ang ang ang ang ang ang an                                                                                                    |                                                                  | digital.           |              |
|                                                                                         | n de la contract de la la contract<br>de la contraction de la la contract<br>de la contraction de la contraction<br>de la contraction de la contraction<br>de la contraction<br>de la contraction<br>de la contrac |                                                                  |                    |              |
|                                                                                         | n de la contract ( )<br>n Gorpantico ( ) Di Ci in<br>Plant e des de la contract<br>Plant e des de la contract<br>Plant e des de la contract<br>Plant e des de la contract<br>Plant e de la contract<br>Plant e de la contract<br>Plant          |                                                                  |                    |              |

!

١

2 of 2

ι.

. .

### APPENDIX: D

### ALTA VISTA

### Page 9 of.....

<htinl><head>

1

Ż

- 2 <title>AltaVista: Simple Query computer graphics</title>
- 3 </head><body bgcolor=#fffffff text=#000000 link=#000099 vlink=#663366 alink=#ff0000>
  4
- 5 <AREA SHAPE=RECT COORDS="378,33,420,51" HREF="/" ALT=Home>
- 6 <AREA SHAPE=RECT COORDS="424,33,456,52" HREF="/av/content/zones.html"
- 7 ALT=Zones>

8 <AREA SHAPE=RECT COORDS="462,33,507,52" HREF="/av/content/services.html"

CSE328: FUNDAMENTALS OF COMPUTER GRAPHICS. Monday, Friday 174 175 12:40-2:00pm Room Life Sciences 030 (it may change soon) Instructor: T. 176 Pavlidis,... <br><font face=arial size=-2>Last modified 31-Mar-98 - page size 5K - in 177 English [ <a 178 href="http://babelfish.altavista.digital.com/cgi-bin/translate?urltext=http%3a%2f%2fwww% 179 2ecs%2esunysb%2eedu%2f%7etheo%2f328%2fcourse%2ehtml&language=en">Translate</ 180 a>]</font>>P> 181 </font><font face=arial size=-1>Pages: <a 182 href="/cgi-bin/query?pg=q&q=computer+graphics&stq=70&c9k">[<b>&lt;&lt;</b>]</a> 183 <a href="/cgi-bin/query?pg=q&q=computer+graphics&stq=0&c9k">1</a> 184 <a href="/cgi-bin/query?pg=q&q=computer+graphics&stq=10&c9k">2</a> 185 <a href="/cgi-bin/query?pg=q&q=computer+graphics&stq=20&c9k">3</a> 186 <a href="/cgi-bin/query?pg-q&q=computer+graphics&stq=30&c9k">4</a> 187 <a href="/cgi-bin/query?pg=q&q=computer+graphics&stq=40&c9k">5</a> 188 <a href="/cgi-bin/query?pg=q&q=computer+graphics&stq=50&c9k">6</a> <a href="/cgi-bin/query?pg=q&q=computer+graphics&stq=60&c9k">7</a> 189 190 <a href="/cgi-bin/query?pg=q&q=computer+graphics&stq=70&c9k">8</a> 191 <b>9</b> <a 192 href="/cgi-bin/query?pg=q&q=computer+graphics&stq=90&c9k">10</a> 193 <a href="/cgl-bin/query?pg=q&q=computer+graphics&stq=100&c9k">11</a> 194 <a href="/cgi-bin/query?pg=q&q=computer+graphics&stq=110&c9k">12</a> 195 <a href="/cgi-bin/query?pg=q&q=computer+graphics&stq=120&c9k">13</a> 196 <a href="/cgl-bin/query?pg=q&q=computer+graphics&stq=130&c9k">14</a> <a href="/cgi-bin/query?pg=q&q=computer+graphics&stq=140&c9k">15</a> 197 <a href="/cgi-bin/query?pg=q&q=computer+graphics&stq=150&c9k">16</a> 198 <a href="/cgi-bia/query?pg=q&q=computer+graphics&stq=160&c9k">17</a> 199 <a href="/cgl-bin/query?pg=q&q=computer+graphics&stq=170&c9k">18</a> 200 201 <a href="/cgi-bin/query?pg=q&q=computer+graphics&stq=180&c9k">19</a> <a href="/cgi-bin/query?pg=q&q=computer+graphics&stq=190&c9k">20</a> 202 <я

**CERTIFICATE OF MAILING** I hereby certify that this correspondence is being deposited with the U.S. Postal Service with sufficient postage as first class mail in an envelope addressed to: Assistant Commissioner for Patents, Washington, D.C. 20231, on: June 4, 1998.

attern Donna L. Hengst JUN 🛛 8 1998

PATENT Attorney Docket No. 18041.701

Group Art Unit: 2772

Examiner: Stephen Hong

# IN THE UNITED STATES PATENT AND TRADEMARK OFFICE

In re Patent Application of

Gilbert Borman et al.

Application No. 08/727,085

Filed: October 8, 1996

Title: INTERNET SEARCH TOOLS

### **AMENDMENT**

Assistant Commissioner for Patents Washington, D.C. 20231

Sir:

Responsive to the Official Action of March 3, 1998, Applicant respectfully requests reconsideration of the above-identified application in view of the following amendments and remarks.

# IN THE SPECIFICATION:

# IN THE TITLE:/

Please delete the title "Internet Search Tools" and amend to read -- METHOD AND 05/16/1994 LCRAY PRESENT APPARATUS FOR RETRIEVING DATA FROM A NETWORK USING LOCATION IDENTIFIERS--.

# IN THE CLAIMS:

1

7

8

9

1

2

3

A

# Please cancel claims 2-3, 8-9, 14-15 and 19-20.

Please amend the remaining claims 1, 4-7, 10-13, 16-18 and 21-26 as follows:

1. (Amended) A computer implemented method [and system for retrieving information

2 from] for searching on a local computer a network of nodes with data files stored at

3 corresponding ones of the nodes and each of the data files identifiable by a location identifier

4 and several of the data files containing location identifiers for others of the data files, and the

- 5 method for searching comprising the [following steps] acts performed on the local
- 6 <u>computer of [;] :</u>

constructing a search window on a display screen of the local computer;

- displaying a first and a second icon separate from the search window on said display screen;
- 10 [receiving a 1st file of information] retrieving an initial data file from the network

11 together with displaying the initial data file in the search window, and the initial data file

12 [which includes site] <u>including location</u> identifiers [and other information];

parsing [said 1st file of information] <u>the location</u> [to extract a list comprising site]
 identifiers <u>from the initial data file to form an initial list of location identifiers together with</u>
 <u>storing the initial list, responsive to a selection of the first icon;</u> and

16 [responsive to a jump command, determining which of the list of site identifiers is 17 currently selected and automatically selecting an other of said site identifiers from said list.] 18 retrieving a first data file corresponding to a selected one of the location identifiers in 19 the stored initial list together with displaying the first data file in the search window,

20 <u>responsive to a selection of the second icon.</u>

4. (Amended) The computer implemented method of claim 1 wherein;

said [1st] <u>initial data</u> file comprises information in a markup language; and said [site] <u>location</u> identifiers comprise URLs.

2

3. (Amended) The computer implemented method of claim [3]  $\underline{1}$  wherein:

said [1st] <u>initial</u> file and said [2nd] <u>first data</u> file comprise information in a markup
language; and

said [site] location identifiers comprise URLs.

1

4

3

4

4.

5.

7

8

6. (Amended) The computer implemented method of claim [5] <u>1</u> wherein said [responsive
 step] retrieving act further comprises;

retrieving the first data file corresponding to the one of the location identifiers in the stored initial list [automatically selecting] selected from a group consisting of: a next [site]

5 <u>location</u> identifier, a prior [site] <u>location</u> identifier, a first [site] <u>location</u> identifier and a last

6 [site] location identifier, [said other of said site identifiers from said list.] together with

7 displaying the first data file in the search window, responsive to a selection of the second
 8 icon.

1 /1.(Amended) A computer usable medium having computer readable program code means 2 embodied therein for <u>searching on a local computer</u> [causing a retrieval of information from] 3 a network <u>of nodes with data files stored at corresponding ones of the nodes and each of the</u> 4 <u>data files identifiable by a location identifier and several of the data files containing location</u> 5 <u>identifiers for others of the data files</u>, the computer readable program code means in said 6 article of manufacture comprising:

computer readable program code means for causing a computer to construct a search window on a display screen of the local computer;

9 computer readable program code means for causing a computer to display a first and a
 10 second icon separate from the search window on said display screen;

computer readable program code means for causing a computer to [receive] retrieve [a
 1st] an initial data file [of information] from the network and displaying the initial data file
 in the search window, and the initial data file [which includes site] including location

14 identifiers [and other information];

computer readable program code means for causing a computer to parse <u>the location</u>
 <u>identifiers from</u> [said 1st] <u>the initial data</u> file [of information] to [extract a] <u>form an initial</u> list

17 [comprising site] of location identifiers together with storing the initial list, responsive to a

ODMA\PCDOCS\SQL1\218512\10

3

#### 18 selection of the first icon; and

19

20

21

22

23

24

1

2

1

2

3

4

5

6,

computer readable program code means for causing a computer [responsive to a jump command,] to [determine which of the list of site identifiers is currently selected and to. automatically select an other of said site identifiers from said list.] retrieve a first data file corresponding to a selected one of the location identifiers in the stored initial list together with displaying the first data file in the search window, responsive to a selection of the second icon.

10. (Amended) The computer readable program code means in said article of manufacture of claim 7 comprising:

3 computer readable program code means for causing a computer to [receive] retrieve [said 1st] the initial data file [of information], wherein said [1st] initial data file, comprises 4 information in a markup language and said [site] location identifiers comprise URLs. 5

7. H. (Amended) The computer readable program code means in said article of manufacture of claim [9] <u>7</u> comprising:

computer readable program code means for causing a computer to [receive] retrieve [a 1st] the initial data file [of information] and [to access a 2nd] the first data file, wherein each of said [1st] initial and said [2nd] first data files, comprise information in a markup language 6 and said [site] location identifiers comprise URLs.

12. (Amended) The computer readable program code means in said article of manufacture 1 of claim [11] / comprising: 2

3 computer readable program code means for causing a computer to retrieve the first data 4

file corresponding to the one of the location identifiers in the stored initial list [automatically 5 select] selected [said other of said site identifiers from said list] from a group consisting of:

6 a next [site] location identifier, a prior [site] location identifier, a first [site] location

- 7 identifier and a last [site] location identifier[.] together with displaying the first data file in
- 8 the search window, responsive to a selection of the second icon.

13. (Amended) A computer implemented method [of retrieving information] for searching

9.

on a local computer a network of nodes with data files stored at corresponding ones of the
 nodes and each of the data files identifiable by a location identifier and several of the data
 files containing location identifiers for others of the data files, and the method for searching,
 comprising the [following steps] acts performed on the local computer of [;] :

constructing a search window on a display screen of the local computer;

displaying a first and a second icon separate from the search window on said display screen;

[receiving a 1st file of information] <u>retrieving an initial data file from the network</u> <u>together with displaying the initial data file in the search window</u>, and the initial data file [which includes site] <u>including location</u> identifiers [and other information];

parsing [said 1st file of information] <u>the location</u> [to extract a list comprising site]
 identifiers from the initial data file to form an initial list of location identifiers together with
 storing the initial list, responsive to a selection of the first icon; and

automatically [sending a plurality of jump commands to the browser wherein each of said jump commands includes a one of said site identifiers from said list comprising site identifiers, and wherein further responsive to said plurality of jump commands a site corresponding to each of said site identifiers is accessed.] retrieving at a predefined time interval data files corresponding to each of the location identifiers in the stored initial list. together with successively displaying the data files in the search window, responsive to a

20 <u>single selection of the second icon.</u>

5

6

7

8

9

10

2

3

1

2

4

1

11.

12.

16. (Amended) The computer implemented method of claim 13 wherein:

said [1st] <u>initial data</u> file comprises information in a markup language; and said [site] <u>location</u> identifiers comprise URLs.

17. (Amended) The computer implemented method of claim [15]-13 wherein:

said [1st] initial data file and said first data file [comprises] comprise information in a

3 markup language; and

said [site] location identifiers comprise URLs.

18. (Amended) A computer usable medium having computer readable program code means

1 embodied therein for [causing a retrieval of information from] for searching on a local 2 computer a network of nodes with data files stored at corresponding ones of the nodes and

3 each of the data files identifiable by a location identifier and several of the data files

containing location identifiers for others of the data files, and the computer readable program 4

code means in said article of manufacture comprising: 5

6

7

8

9

11

computer readable program code means for causing a computer to construct a search window on a display screen of the local computer;

computer readable program code means for causing a computer to display a first and a second icon separate from the search window on said display screen;

10 computer readable program code means for causing a computer to [receive] retrieve [a 1st ] an initial data file [of information] from the network together with displaying the initial data file in the search window, and the initial data file [which includes site] including 12 13 location identifiers [and other information];

computer readable program code means for causing a computer to parse said [1st] initial 14 data file [of information] to [extract] form [a] an initial list [comprising site] of location 15 identifiers together with storing the initial list, responsive to a selection of the first icon; 16

17 computer readable program code means for causing a computer to automatically [send a plurality of jump commands wherein each of said jump commands includes a one of said 18 site identifiers from said list comprising site identifiers, and wherein further responsive to 19 20 said plurality of jump commands, a site corresponding to each of said site identifiers is 21 accessed.] retrieve at a predefined time interval data files corresponding to each of the location identifiers in the stored initial list, together with successively displaying the data 22

- 23 files in the search window, responsive to a single selection of the second icon.
  - 13. Amended) The computer readable program code means in said article of manufacture 1 2 of claim 18 comprising:

3 computer readable program code means for causing a computer to receive said [1st] 4 initial data file [of information], wherein said [1st] initial data file, comprises information in a markup language and said [site] location identifiers comprise URLs. 5

,22. (Amended) The computer readable program code means in said article of manufacture

14.

1 of claim [20] <u>18</u> comprising:

computer readable program code means for causing a computer to receive said [1st]
<u>initial data file and said first data file [of information]</u>, wherein said [1st] <u>initial data file and said first data file comprise</u> information in a markup language and said [site]
<u>location</u> identifiers comprise URLs.

1 23. (Amended) A computer-implemented method [of retrieving information] for searching
2 on a local computer a network of nodes with data files stored at corresponding ones of the
3 nodes and each of the data files identifiable by a location identifier and several of the data
4 files containing location identifiers for others of the data files, and the method for searching

5 comprising the [following steps] <u>acts performed on the local computer of</u>:

constructing a browser window on a display screen of the local computer;

displaying a first icon and a list window separate from the browser window on said

display screen;

6

7

8

18

22

9 [receiving] retrieving into [a] the browser window [a 1st] an initial data file [of
10 information] from the network [which includes site identifiers and other information]
11 together with displaying the initial data file in the browser window, and the initial data file

12 <u>including location identifiers;</u>

parsing [said 1st file of information to extract a] the location identifiers from the initial data file to form an initial list [comprised] of [said 1st file site] location identifiers together with storing and displaying the initial list in the list window, responsive to a selection of the first icon;

17 [displaying a jumper window;

receiving into said jumper window said set of 1st file site identifiers;]

[selecting a one of said 1st file site identifiers from said browser window, wherein the
 browser accesses a location corresponding to said one selected and retrieves from said

21 location a 2nd file which includes side identifiers and other information;]

[receiving into said browser window said 2nd file of information;]

[selecting an other of said 1st file site identifier from said jumper window, wherein the
browser accesses a location corresponding to said other selected site identifier and retrieves
from said location a 3rd file;] and

7

26 [receiving into said browser said 3rd file.]

27 retrieving a first data file corresponding to a one of the location identifiers displayed in

28 the list window together with displaying the first data file in the browser window,

29 responsive to a selection of the corresponding one of the location identifiers displayed in the

30 <u>list window.</u>

7

8

9

10

252,

1 (Amended)
 1 24. A computer-implemented method of [retrieving information through a browser
 1 according to] of claim.23, wherein:

wherein said [1st] <u>initial data</u> file and said [2nd] <u>first data</u> file comprise information in a
markup language and said [site] <u>location</u> identifiers comprise URLs.

17.
25. (Amended) A computer usable medium having computer readable program code means
embodied therein for [causing a retrieval of information from a] for searching on a local
computer a network of nodes with data files stored at corresponding ones of the nodes and
each of the data files identifiable by a location identifier and several of the data files
containing location identifiers for others of the data files, the computer readable program
code means in said article of manufacture comprising;

computer readable program code means for constructing a browser window on a display screen of the local computer:

computer readable program code means for displaying a first icon and a list window separate from the browser window on said display screen;

computer readable program code means for [causing a computer to receive] retrieving
into [a] the browser window [a 1st] an initial data file [of information which includes site
identifiers and other information] from the network together with displaying the initial data
file in the browser window, and the initial data file including location identifiers;

computer readable program code means for [causing a computer to parse] parsing [said
 1st] the location identifiers from the initial data file [of information] to [extract] form [a] an
 initial list [comprised] of [said 1st file site] location identifiers together with storing and

18 <u>displaying the initial list in the list window, responsive to a selection of the first icon;</u>

19 [computer readable program code means for causing a computer to display a jumper20 window;

computer readable program code means for causing a computer to receive into said
 jumper window said set of 1st file site identifiers;]

[computer readable program code means for causing a computer to select a one of said
 1st file site identifiers from said browser window, wherein the browser accesses a location
 corresponding to said one selected and retrieves from said location a 2nd file which includes
 side identifiers and other information;]

27 [computer readable program code means for causing a computer to receive into said
28 browser window said 2nd file of information;]

29 [computer readable program code means for causing a computer to select an other of 30 said 1st file site identifier from said jumper window, wherein the browser accesses a 31 location corresponding to said other selected and retrieves from said location a 3rd file;] and 32 computer readable program code means for retrieving a first data file corresponding to a 33 one of the location identifiers displayed in the list window together with displaying the first data file in the browser window, responsive to a selection of the corresponding one of the 34 35 location identifiers displayed in the list window. [causing a computer to receive into said 36 browser said 3rd file.]

18. (Amended

1 26. The computer readable program code means in said article of manufacture of claim-252 comprising:

17

G 000257

3 computer readable program code means [for causing a computer] to [receive] retrieve.

- 4 said [1st] initial data file of information, wherein said [1st] initial data file, comprises
- 5 information in a markup language and said [site] <u>location</u> identifiers comprise URLs.

# **REMARKS**

This communication is responsive to Office Action of March 3, 1998. Claims 1-26 are present for examination of which claims 1,7,18, 23 and 25 are independent claims. Examiner has noted that the informal drawings are suitable for examination purposes only. Examiner has objected to the new title as not descriptive. Claims 1-6 stand rejected under 35 U.S.C. § 112, second paragraph, as being indefinite. Claims 1, 7 and 18 are rejected under 35 U.S.C. § 101 because the claims are directed to "Manipulation of Abstract Ideas Without a Claimed Practical Application..." Claims 1-5, 7-11 and 13-22 are rejected under 35 U.S.C. 102(a) as being anticipated by Applicant's admitted known prior art. Claims 6 and 12 are rejected under 35 U.S.C. 103(a) as being unpatentable over Applicant's admitted prior art in view of AltaVisa, "http://www.altavista.com", 2/2098, screen printouts pp. 1-2. Claims 23-26 are rejected under 35 U.S.C. 103(a) as being unpatentable over Applicant's admitted prior art in view of CNN Interactive, "http://cnn.com/index", 2/20/98, screen printout pp.1-7.

Applicant has canceled claims 2-3, 8-9, 14-15 and 19-20. Applicant has amended the remaining claims 1, 4-7, 10-13, 16-18 and 21-26.

Applicant gratefully acknowledges the telephonic interview grated by the Examiner on June 4, 1998. Examiner and Applicant discussed inventive features of claims 1,13 and 23.

### 3: Drawings:

Applicant will submit formal drawings at such time as the Examiner indicates allowability of one or more claims.

# 4-5: Specification:

The title has been amended to a: --METHOD AND APPARATUS FOR RETRIEVING DATA FROM A NETWORK USING LOCATION IDENTIFIERS--. Applicant has reviewed the application for typographical errors.

# 6: <u>Rejection Under 35 U.S.C. § 112, ¶ 2 of Claims 1-6:</u>

Claims 1-6 stand rejected under 35 U.S.C. § 112, second paragraph as being indefinite for failing to particularly point out and distinctly claim the subject matter which Applicant regards as the invention.

Applicant amends Claims 1-6 to distinctly claim the invention as a "A computer implemented method for searching a network...." (Applicant's amended Claim 1, at lines 1-2) and requests that the Examiner reconsider and withdraw the rejection under 35 U.S.C. § 112 in view of the amendments.

# 7-8: <u>Rejection Under 35 U.S.C. § 101 of Claims 1, 7 and 18:</u>

Independent Claims 1, 7 and 18 stand rejected under 35 U.S.C. §101 because the claims are directed to "Manipulation of Abstract Ideas Without a Claimed Practical Application." Applicant has amended each of claims 1, 7, and 18 to include the practical limitation of retrieving data from remote Internet sites which are then displayed on a screen. Applicant requests that the Examiner reconsider and withdraw the rejection under 35 U.S.C. § 101 in view of the amendments.

# 9-10: Rejection Under 35 U.S.C. § 102(a) of Claims 1-5, 7-11 and 13-22:

Claims 1-5, 7-11 and 13-22 are rejected under 35 U.S.C. 102(a) as being anticipated by Applicant's admitted known prior art. Applicant has amended each of independent claims 1, 7, 13 and 18 to include the limitations performed on a local computer of: "...retrieving an initial data file from the network ... parsing the location identifiers from the initial data file to form an initial list of location identifiers together with storing the initial list, responsive to a selection of the first icon..." (Amended Claim 1, lines 9, 12-14) "... retrieve an initial data file from the network ... to parse the location identifiers from the initial data file to form an initial list of location identifiers together with storing the initial list, responsive to a selection of the first icon..." (Amended Claim 7, lines 9, 12-14) "... retrieve an initial data file from the network ... to parse the location identifiers from the initial data file to form an initial list of location identifiers together with storing the initial list, responsive to a selection of the first icon..." (Amended Claim 7, lines 11-12, 23-26) "... retrieving an initial data file from the network... parsing the location identifiers from the initial data file to form an initial list of location identifiers together with storing the initial list, responsive to a selection of the first icon..." (Amended Claim 7, lines 8, 11-13) "... retrieve an initial data file from the network ... parse said initial data file to form an initial list of location identifiers together with storing the initial list of location identifiers together with storing the initial list ... responsive to a

selection of the first icon..." (Amended Claim 18, lines 11-12, 15-17)

Examiner has indicated that by underlining the URL hotlinks on each Web page the Netscape Browser parses the initial data file (Office Action at page 5). Assuming, arguendo,

that the underlining of URL hotlinks by the Netscape browser involves a parsing step, there are still claimed patentable distinctions between the "parsing" of the Netscape browser and the parsing claimed in the current invention. First, the Netscape browser does not provide a "first icon" for selecting which of the pages displayed in the search window will be parsed to form an initial list. Second, the Netscape browser does not store the initial list of location identifiers as is claimed by the applicant. In the specification at page 17 the applicant indicates that: "... if a determination is made that the refresh/update button ... has been selected, then an HTML encoded page displayed in the browser view window is parsed into ... hot links... [t]hen the hot-links [are stored] ... in storage segment 230" (Specification at page 17, lines 19-31). Thus the parsing in the applicant's invention is an optional treatment accorded to a web page displayed in the browser's view window, the selection of which option results in the extraction from the selected web page of specific information, i.e. hot links, and the storage of that information for later use. There is no corresponding capability in any of the references cited.

The Examiner has indicated that the Yahoo search engine shows where the user activates the next page request, and in view of the current page, the next page (i.e. site identifier is automatically chosen (Office Action, page 6). The navigation tools provided by the Internet search providers such as Yahoo and Alta Vista, i.e. the "next 20 button" and "the 1-10, 10-20, etc. button bars " do not achieve the claimed functionality of the applicant's invention in several respects. First, both Yahoo and Alta-Vista (See Appendix C, line 171-188, and Appendix D, line 183-202) hardcode the various permutations of the button bar into the initial and each subsequent data file received from them. Thus, the user has no choice as to the creation of the button bar, it is provided only provided for locations catalogued by Yahoo or Alta-Vista and only within the context of their pages. The button bar is not part of the processes on the local computer, rather it is hardcoded into the pages provided by information indexers such as Yahoo and Alta-Vista. Second, the button bar is NOT stored separately from the initial data file, it is part of the file. Once you visit a location you no longer have any such navigation tool. Thus the button bar is a transient phenomenon, viable only within the confines of the Yahoo page. Once you visit a site the button bar is gone, and because it is not stored, you must hit the back button on the browser one or more times to return to the Yahoo search, and then select the next site to visit. Third, you can not select a

location identifier with the buttons on Yahoo and Alta-Vista, rather you select a set, e.g. "next 20", of location identifiers.

The applicant claims the ability to select a parsing and storage operation responsive to a selection of a first icon, e.g. the update button. The applicant claims that the subsequent display of any of the data files stored on the network in the search window, any files from any site, will not prevent the display of a first data file corresponding to a selected one of the location identifiers in the stored initial list responsive only to the selection of the second icon. This ability to perform a two dimensional traversal to next site on initial list is a unique feature of the applicant's invention.

Independent claims 13 and respective dependent claims 16-17 contain an additional limitation not found in any of the examiners cited references. Each claims the "slide show" feature of automatic site searching.

"... automatically ... retrieve at a predefined time interval data files corresponding to each of the location identifiers in the stored initial list, together with successively displaying the data files in the search window, responsive to a single selection of the second icon." (Amended Claim 18, Line 18, 22-24).

Thus, independent claim 13 and dependent claims 16-17 are believed to be allowable because they contain a patentably distinct feature not found in any of the references.

The applicant has amended rejected independent claims 1, 7, 13 and 18 to overcome the examiner's rejection under 35. U.S.C. § 102(a). The applicant therefore requests that independent claims 1,7,13 and 18 be allowed. Remaining rejected dependent claims 4-5, 10-11,16-17 and 21-22 depend directly or indirectly from independent claims 1,7, 13 and 18 which amended independent claims are believed to be in allowable form. For this reason and for other reasons of independent significance claims 4-5, 10-11,16-17 and 21-22 are believed to be in allowable form and the applicant therefore requests that they be allowed.

# 11-12: Rejection Under 35 U.S.C. § 103(a) of Claims 6 and 12:

Claims 6 and 12 are rejected under 35 U.S.C. 103(a) as being unpatentable over Applicant's admitted prior art in view of AltaVista, "http://www.altavista.com," 2/20/98, screen printouts pp.1-2. Claims 6 and 12 have been amended to depend directly, from respectively, amended independent claims 1 and 7.

Examiner has cited Alta-Vista as teaching a button bar with previous and next icons. The Examiner has indicated that the combination of the Alta-Vista button bar into Yahoo search engine is obvious and the applicant concurs. However, such a combination does not produce the claimed features of the applicant's invention.

The navigation tools provided by the Internet search providers such as Yahoo and Alta Vista, i.e. the "next 20 button" and "the 1-10, 10-20, etc. button bars " do not achieve singly or in combination the claimed functionality of the applicant's invention in several respects. First, both Yahoo and Alta-Vista (See Appendix C, line 171-188, and Appendix D, line 183-202) hardcode the various permutations of the button bar into the initial and each subsequent data file received from them. Thus, the user has no choice as to the creation of the button bar, it is provided only provided for locations catalogued by Yahoo or Alta-Vista and only within the context of their pages. The button bar is not part of the processes on the local computer, rather it is hardcoded into the pages provided by information indexers such as Yahoo and Alta-Vista. Second, the button bar is NOT stored separately from the initial data file, it is part of the file. Once you visit a location you no longer have any such navigation tool. Thus the button bar is a transient phenomenon, viable only within the confines of the Yahoo page. Once you visit a site the button bar is gone, and because it is not stored, you must hit the back button on the browser one or more times to return to the Yahoo search, and then select the next site to visit. Third, you can not select a location identifier with the buttons on Yahoo and Alta-Vista, rather you select a set, e.g. "next 20", of location identifiers.

The applicant claims the ability to select a parsing and storage operation responsive to a selection of a first icon, e.g. the update button. The applicant claims that the subsequent display of any of the data files stored on the network in the search window, any files from any site, will not prevent the display of a first data file corresponding to a selected one of the location identifiers in the stored initial list responsive only to the selection of the second icon. This ability to perform a two dimensional traversal to next site on initial list is a unique feature of the applicant's invention.

The applicant has amended rejected independent claims 1, 7 to overcome the examiner's rejection under 35. U.S.C. § 103(a). The applicant therefore requests that independent claims 1 and 7 be allowed. Remaining rejected dependent claims 6 and 12 depend directly

or indirectly from independent claims 1 and 7, which amended independent claims are believed to be in allowable form. For this reason and for other reasons of independent significance claims 6 and 12 are believed to be in allowable form and the applicant therefore requests that they be allowed.

### 13: <u>Rejection Under 35 U.S.C. § 103(a) of Claims 23-26:</u>

Independent Claims 23 and 25 and claims dependent thereon, respectively 24 and 26 are rejected under 35 U.S.C. 103(a) as being unpatentable over Applicant's admitted prior art in view of CNN interactive, "http:/cnn.com/index," 2/20/98, screen printout pp. 1-7.

Each of claims 23 and 25 contains features not found in any of the cited references. "... retrieving a first data file corresponding to a one of the location identifiers displayed in the list window together with displaying the first data file in the browser window, responsive to a selection of the corresponding one of the location identifiers displayed in the list window." (Amended claim 23, line 22-23, 28-31)(Amended claim 25, line 29-31, 34-37).

Examiner has cited the CNN site as displaying a "jumper window containing the index image of WORLD..." (Office Action, page 8). Applicant concurs that CNN displays on each page a uniform index of their site. Examiner has cited the combination of the CNN site index and the Yahoo search engine is obvious and the applicant concurs. However, such a combination does not produce the claimed features of the applicant's invention.

The navigation tools provided by CNN, i.e. the site index and Yahoo do not achieve singly or in combination the claimed functionality of the applicant's invention in several respects. First, CNN (See Appendix A, line 29-112, and Appendix B, line 31-129) hardcodes the various permutations of the index all the pages of their site. Thus, the user has no choice as to the creation of the index, it is provided only for locations within the CNN site. Neither the index nor its creation is part of the processes on the local computer, rather it is hardcoded into the pages provided by CNN. Second, the index is NOT stored separately from the initial data file, it is part of the file. If you leave the CNN site you no longer have any index. Thus, the index is a transient phenomenon, viable only within the confines of the pages of the CNN site. Once you visit another site the CNN index is gone, and because it is not stored, you must hit the back button on the browser one or more times to return to the CNN site, and then select the next section of the site to visit.

::ODMA\PCDOCS\SQL1\218512\10

G 000263

The applicant claims the ability to select a parsing and storage and display operation responsive to a selection of a first icon, e.g. the update button, in which the hot-links are displayed in a list window. The applicant claims that the subsequent display of any of the data files stored on the network in the search window, any files from any site, will not prevent the display of a first data file in the browser window responsive only to a selection from the list window of a location identifier corresponding to the first data file. This ability to perform a two dimensional traversal to next site on initial list is a unique feature of the applicant's invention.

The applicant has amended rejected independent claims 23, 25 to overcome the examiner's rejection under 35. U.S.C. § 103(a). The applicant therefore requests that independent claims 23 and 25 be allowed. Remaining rejected dependent claims 24 and 26 depend directly from independent claims 23 and 25, which amended independent claims are believed to be in allowable form. For this reason and for other reasons of independent significance claims 24 and 26 are believed to be in allowable form and the applicant therefore requests that they be allowed.

# **CONCLUSION**

Applicant has canceled claims 2-3, 8-9, 14-15 and 19-20. Applicant has amended each of remaining claims 1, 4-7, 10-13, 16-18 and 21-26 into allowable form and requests that they be allowed.

In view of the above remarks, Applicant submits that this application is now ready for allowance. Early notice to this effect is solicited.

Respectfully submitted,

Wilson Sonsini Goodrich & Rosati

Charles C. Cary Registration No. 36,764

By:

650 Page Mill Road Palo Alto, CA 94304-1050 (415) 493-9300 Date: June 4, 1998